#### CZECH TECHNICAL UNIVERSITY IN PRAGUE

#### FACULTY OF MECHANICAL ENGINEERING

**Department of production machines and equipment**

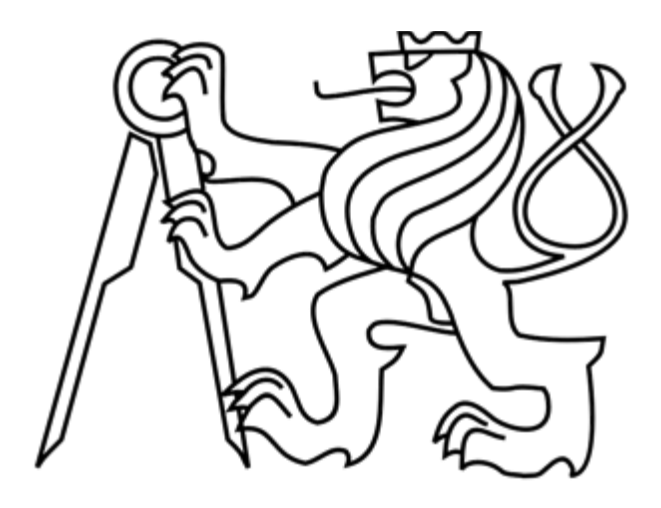

# Bachelor's thesis

**Attachment 1 – Source Codes for TIA Portal**

**2019 Nikita Kuprin**

#### Table of contents

- a. [OB Main](#page-2-0)  original
- b. [OB Startup](#page-8-0)  original
- c. [prg\\_obsluha\\_DO](#page-11-0)
- d. [FB\\_posun](#page-15-0)  original
- e. [FB\\_presun](#page-17-0)  original
- f. [FB\\_goto](#page-20-0)  original
- g. [OB Main](#page-23-0)  modified
- h. [OB Startup](#page-28-0)  modified
- i. [FB\\_manual](#page-31-0)
- j. [FB\\_posun](#page-34-0)  modified
- k. [FB\\_presun](#page-37-0)  modified
- l. FB\_goto [modified](#page-41-0)

<span id="page-2-0"></span>a. OB Main - original

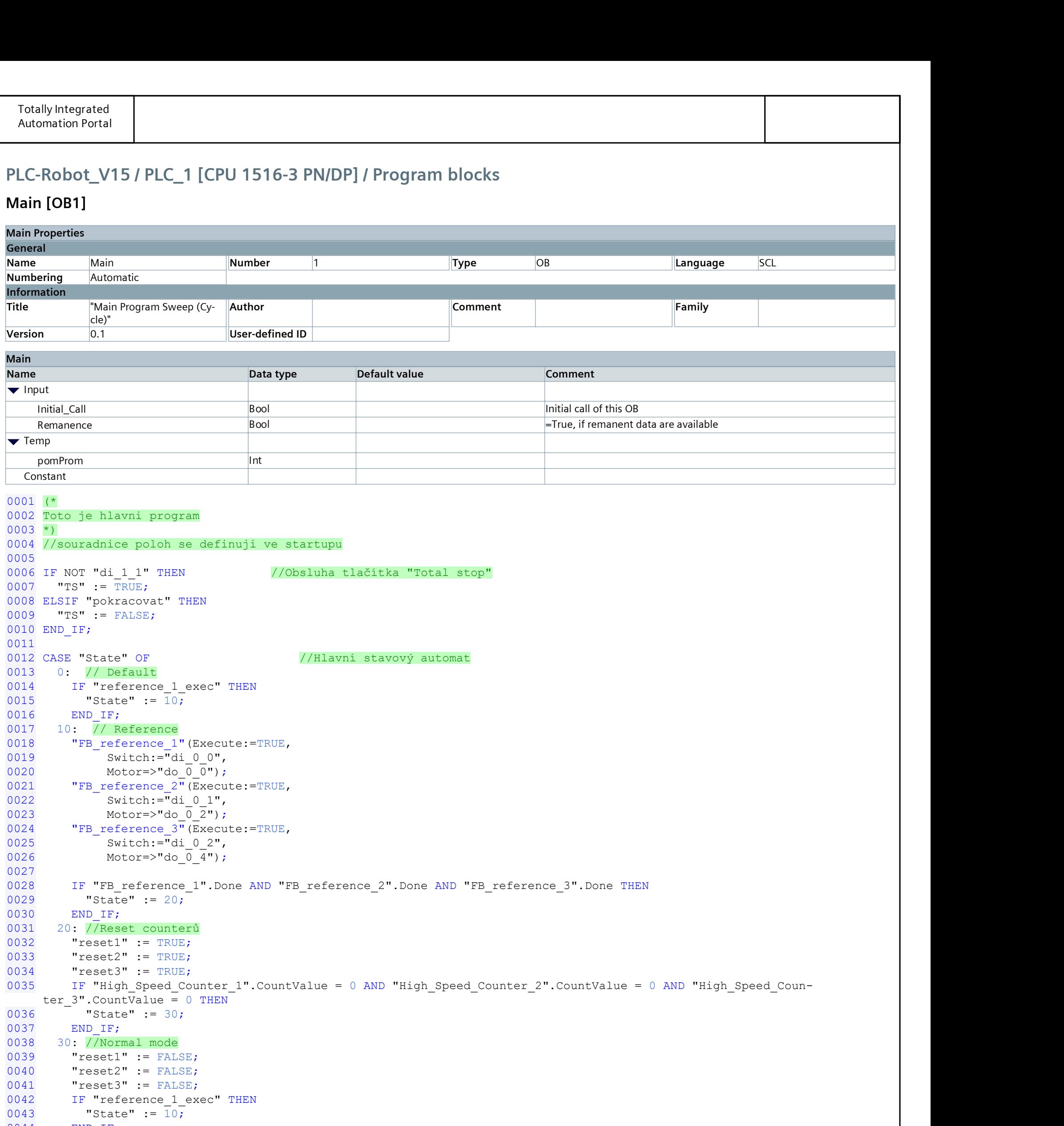

```
0044 END<sub>LF;</sub>
0045 //kopmpresor
0046 "FB goto 1"(Execute := "JedNaExec1",
0047 "GoTo" := "JedNa1",
0048 Actual := "High_Speed_Counter_1".CountValue,
0049 Mplus => "do 0 1",
0050 Mminus => "d\overline{o}0",
0051 State => "GoToState1");
0052 "FB goto 2"(Execute:="JedNaExec2",
0053 \overline{\text{Goto}}":="JedNa2",
0054 Actual:= "High_Speed_Counter_2".CountValue,
0055 Mplus=>"do 0 3",
0056 Mminus=>"do_0_2",
0057 State=>"GoToState2");
0058 "FB goto 3" (Execute:="JedNaExec3",
0059 \sqrt{\frac{1}{G}} \sqrt{G}} \sqrt{G} \sqrt{G} \sqrt{G} \sqrt{G} \sqrt{G} \sqrt{G} \sqrt{G} \sqrt{G} \sqrt{G} \sqrt{G} \sqrt{G} \sqrt{G} \sqrt{G} \sqrt{G} \sqrt{G} \sqrt{G} \sqrt{G} \sqrt{G} \sqrt{G} \sqrt{G} \sqrt{G} \sqrt{G} \sqrt{G} \sqrt{G} \sqrt{0060 Actual:= "High_Speed_Counter_3".CountValue,
0061 Mplus=>"do 0 4",
0062 Mminus=>"do 0.5",
0063 State=>"GoToState3");
```
#### PLC-Robot\_V15 / PLC\_1 [CPU 1516-3 PN/DP] / Program blocks

#### Main [OB1]

```
Totally Integrated
 Automation Portal
0064
0065 IF NOT "moving" THEN //ovldádání tlačítek přesunů0066 IF "PresunExec0" THEN 
0067 "moving" := TRUE;
0068 "FB_presun_0"(Exec := TRUE,
0069 X := "pos_0_x",<br>0070 C := "pos_0_c"0070 C := "pos_0_c";<br>0071 END IF;
     END IF;
0072 IF "PresunExec1" THEN
0073 "moving" := TRUE;
0074 "FB_presun_0"(Exec := TRUE,
0075 X := "pos_1 x",<br>0076 C := "pos_1 c")C := "pos 1 c");0077 END_IF;
0078 IF "PresunExec2" THEN
0079 "moving" := TRUE;
0080 "FB_presun_0"(Exec := TRUE,
0081 X := "pos_2 x",<br>0082 C := "pos_2 c")0082 C := "pos_2_c";<br>0083 END IF;
     END IF;
0084 IF "PresunExec3" THEN<br>0085 "moving" := TRUE;
0085 "moving" := TRUE;<br>0086 "FB presun 0" (Exe
0086 "FB_presun_0"(Exec := TRUE,<br>0087 X := "pos 3 x",0087 X := "pos_3 x",<br>0088 C := "pos_3 c")0088 C := "pos_3_c";<br>0089 END IF;
0089 END_IF;<br>0090 IF "PosunExec0" THEN
0090 IF "PosunExec0" THEN //ovládání tlačítek posunů
0091 "moving" := TRUE;
0092 "FB_posun_0"(Exec := TRUE,<br>0093 X := "pos 0 x".0093 X := "pos_0_x",<br>0094 C := "pos_0_c",0094 C := "pos_0_c";<br>0095 END IF;
     END IF;
0096 IF "PosunExec1" THEN<br>0097 "moving" := TRUE;
0097 "moving" := TRUE;
0098 "FB_posun_0"(Exec := TRUE,<br>0099 X := "pos 1 x",X := "pos 1 x",0100 C := "pos_1 c");
0101 END IF;
0102 IF "PosunExec2" THEN
0103 "moving" := TRUE;
0104 "FB posun 0" (Exec := TRUE,
0105 X := "pos 2 x",0106 C := "pos_2 c");
0107 END IF;
0108 IF "PosunExec3" THEN
0109 "moving" := TRUE;
0110 "FB posun 0" (Exec := TRUE,
0111 X := "pos 3 x",0112 C := "pos_3 c");
0113 END IF;
0114 END IF;
0115 "FB presun 0"(); //spuštění bloků posunů a přesunů
0116 "FB posun 0"();
0117 IF "FB presun 0".Done OR "FB posun 0".Done THEN //zjištění ukončení bloků posunů a přesunů
0118 "FB presun 0"(Exec := FALSE);
0119 "FB posun 0"(Exec := FALSE);
0120 "moving" := FALSE;
0121 END_IF;
0122 IF NOT "moving" AND "automaticky" THEN //změna módu na automaticky
0123 "State" := 40;
0124 END_IF;
0125
0126 IF NOT "moving" AND "skorapky" THEN //změna módu na skořápky
0127 "State" := 60;
0128 END IF;
0129
0130 40: //inicializační posun robota před automatickým módem
0131 "moving" := TRUE;
0132 "FB_posun_0"(Exec := TRUE,
0133 X := "pos_0_x",
0134 C := "pos 0 c");
0135 "State" := 50;
0136
0137 50: //Automatický mód
0138 IF NOT "moving" AND NOT "automaticky" THEN // přesun zpět do normálního módu
0139 "State" := 30;
0140 END IF;
0141
0142 IF NOT "moving" THEN //pokud je nový obrobek na dopranvíků 0, zvol prázdný dopravník 1,2 nebo 3 a 
    přesuň obrobek
0143 IF "Dopravnik0" THEN
0144 IF NOT "Dopravnik1" THEN
0145 "moving" := TRUE;
0146 "FB presun 0"(Exec := TRUE,
0147 X := "pos 1 x",0148 C := "pos_1_c";
0149 "Dopravnik0" := FALSE;
0150 "Dopravnik1" := TRUE;
```

```
Totally Integrated
 Automation Portal
0151 ELSIF NOT "Dopravnik2" THEN<br>0152 "moving" := TRUE;
0152 "moving" := TRUE;<br>0153 "FB presun 0" (Exe
0153 "FB_presun_0"(Exec := TRUE,<br>0154 X := "pos 2 x".0154 X := "pos_2 x",<br>0155 C := "pos_2 c")0155 C := "pos_2^-c");<br>0156 "Dopravnik0" := FALSE;"Dopravnik0" := FALSE;0157 "Dopravnik2" := TRUE;
0158 ELSIF NOT "Dopravnik3" THEN<br>0159 "moving" := TRUE;
             "moving" := TRUE;
0160 "FB presun 0" (Exec := TRUE,
0161 X := "pos_3_x",
0162 C := "pos_3 c");
0163 "Dopravnik0" := FALSE;
0164 "Dopravnik3" := TRUE;<br>0165 END IF;
0165 END_IF;<br>0166 END_IF;
       END IF;
0167 END_I\overline{F};<br>0168 IF "FB presun 0".Done THEN
0168 IF "FB_presun_0".Done THEN //čekej dokud nebude hotov a se vrať do výchozí pozice<br>0169    "FB presun 0"(Exec := FALSE);
0169 "FB_presun_0"(Exec := FALSE);<br>0170 "FB posun 0"(Exec := TRUE,
0170 "FB\_posun_0" (Exec := TRUE,<br>0171 X := "pos 0 x".0171 X := "pos_0_x",<br>0172 C := "pos_0_c",C := "pos 0 c";
0173 END_IF;<br>0174 IF "FB posun 0".Done THEN
0174 IF "FB_posun_0".Done THEN //pokud je zpět ve výchozí pozici čekej na další pokyn<br>0175   "FB posun 0"(Exec := FALSE);
0175 "FB_posun_0"(Exec := FALSE);<br>0176 "moving" := FALSE;
0176 "moving" := FALSE;<br>0177 END IF;
0177 END_IF;<br>0178 "FB got
0178 "FB_goto_1"(Execute := "JedNaExec1", \frac{1}{18} //spuštění fb na pohyby os<br>0179     "GoTo" := "JedNa1",
0179 "GoTo" := "JedNa1",
0180 \text{Actual} := \text{"High\_Speed\_Counter_1".CountValue, 0181}0181 Mplus => "do_0_1",<br>0182 Mminus => "do_0"0182 Mminus => \frac{1}{0} \frac{1}{0} \frac{0}{0} \frac{0}{0} \frac{0}{0}<br>
State => \frac{1}{0} GoToState
           State => ^{\overline{0}}GoToState1");
0184  "FB_goto_2"(Execute := "JedNaExec2",<br>0185  "GoTo" := "JedNa2",
0185 "GoTo" := "JedNa2",
             Actual := "High Speed Counter 2".CountValue,
0187 Mplus => "do 0 3",
0188 Mminus => "do 0 2",
0189 State => "GoToState1");
0190 "FB goto 3" (Execute := "JedNaExec3",
0191 "GoTo" := "JedNa3",
0192 Actual := "High Speed Counter 3".CountValue,
0193 Mplus => "do 0 4",
0194 Mminus => "do 0 5",
0195 State => "GoToState1");
0196 "FB_presun_0"();
0197 "FB_posun_0"();
0198
0199 60: //Skorapky // 4 pozice(0,1,2,3), zacina na 0,1,2
0200 "X uvnitr":=200; //inicializace módu skořápky
0201 "X vne":=1500;
0202 "C start":=-2300;
0203 "C_inc":=-250;
0204 "prazdne" := 3;
0205 "counter" := 0;
0206 "counter max" := 10;
0207 "Zbyva" := 0;
0208 "State" := 70;
0209
0210
0211 70: //skořápky
0212 "Zbyva" := "counter max" - "counter"; //výpočet "zbývá"
0213 IF "counter" = "counter max" THEN // pokud je již dostatečně zamícháno ukonči
0214 "skorapky" := FALSE;
0215 "State" := 30;
0216 "counter" := 0;
0217 ELSE
0218 "random" := "prazdne";
0219 // "random" := ("prazdne" + 1) MOD 3;0220 WHILE ("random" = "prazdne") DO //zvol náhodnou pozici
0221 "random" := FLOOR(0.5 * (1 + SIN(DINT TO REAL(TIME TO DINT(TIME TCK()))) )*4);
0222 //"random" := FLOOR(SIN(DINT TO REAL(TIME TO DINT(TIME TCK()))) * 4);
0223 END WHILE;
0224 "FB_posun_0"(Exec := TRUE, \sqrt{224} //spust posun
0225 X := "X_vne",
0226 C := "C start" + "random" * "C inc");
0227 "State" := 80;
0228 END IF;
0229 80:
0230 "FB goto 1"(Execute := "JedNaExec1", //spuštění fb pro ovládání os
0231 "GoTo" := "JedNa1",
0232 Actual := "High Speed Counter 1".CountValue,
0233 Mplus => "do 0 1",
0234 Mminus => "do 0 0",
0235 State => "GorO}(7)0236 "FB goto 2" (Execute := "JedNaExec2",
0237 "GoTo" := "JedNa2",
0238 Actual := "High Speed Counter 2".CountValue,
```
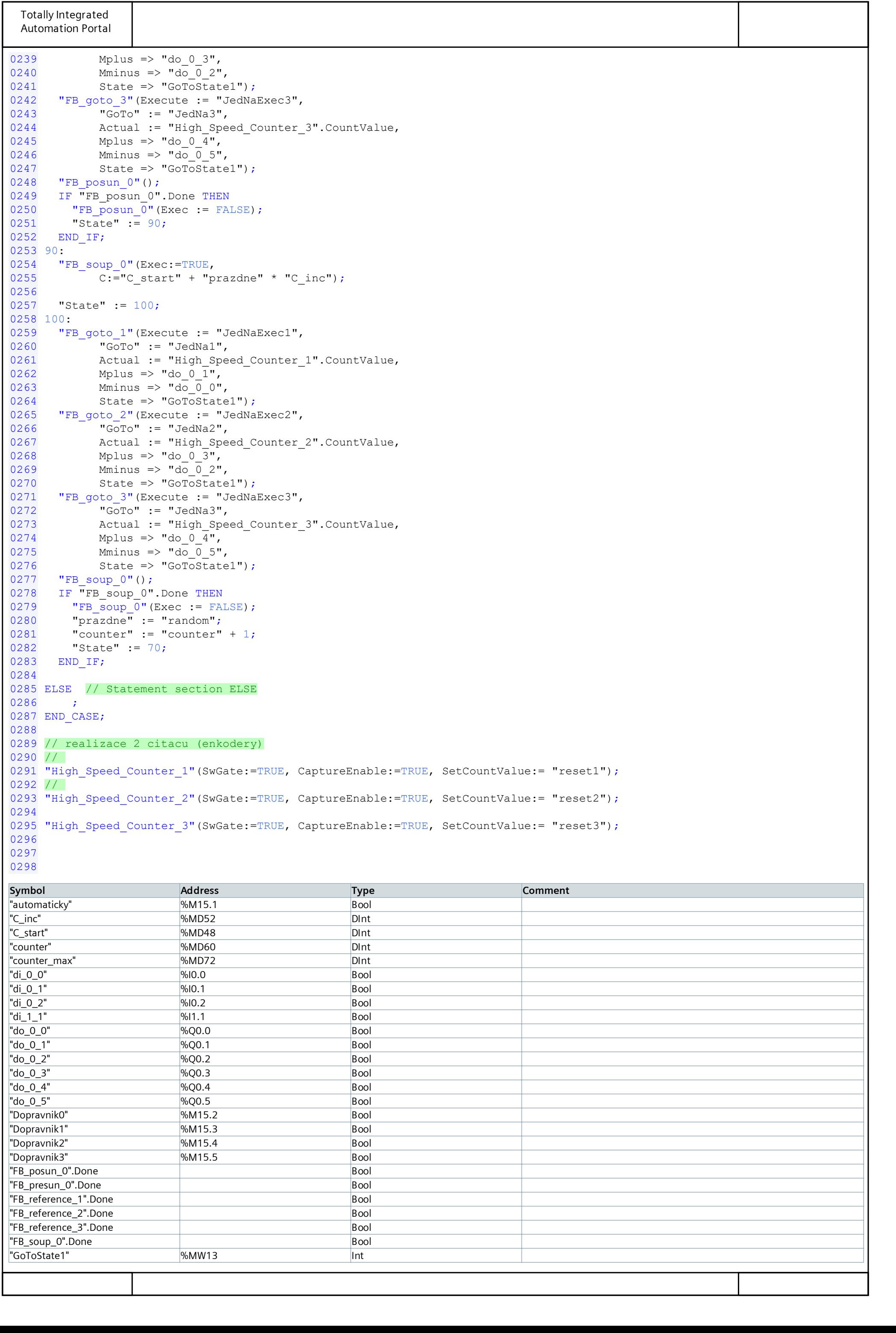

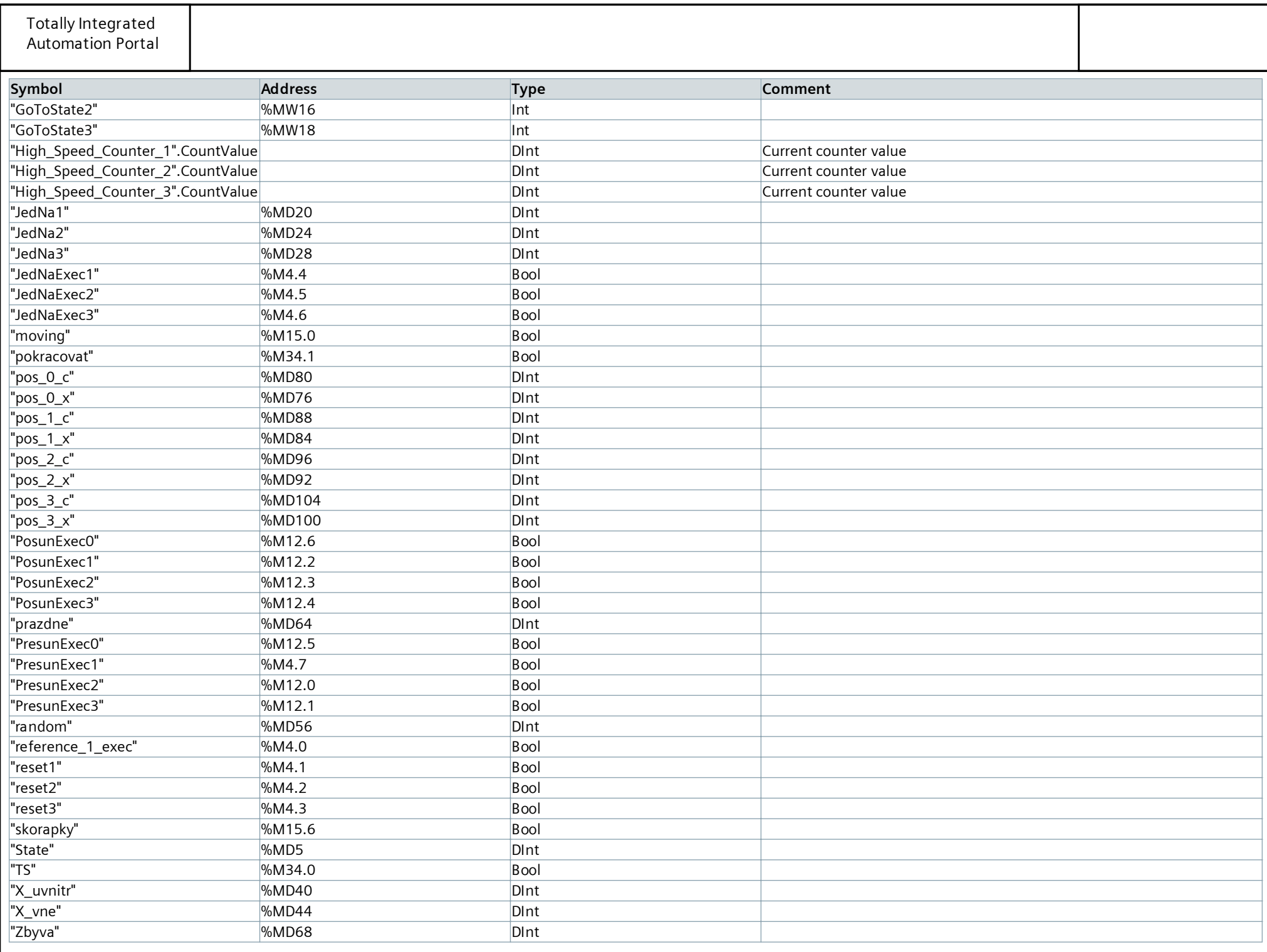

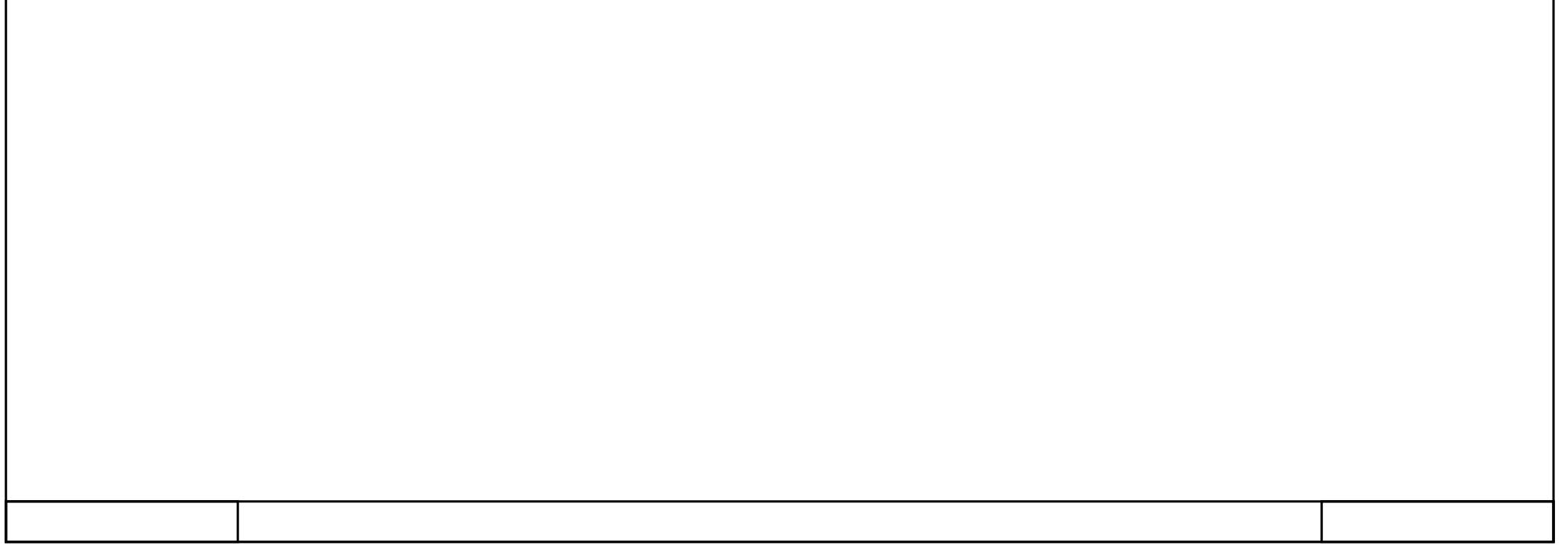

<span id="page-8-0"></span>b. OB Startup - original

#### PLC-Robot\_V15 / PLC\_1 [CPU 1516-3 PN/DP] / Program blocks

#### Startup [OB100]

0047 "pom\_do\_1\_3" := 0; "pom\_do\_1\_4" := 0; "pom\_do\_1\_5" := 0; "pom\_do\_1\_6" := 0; "pom\_do\_1\_7" := 0; 

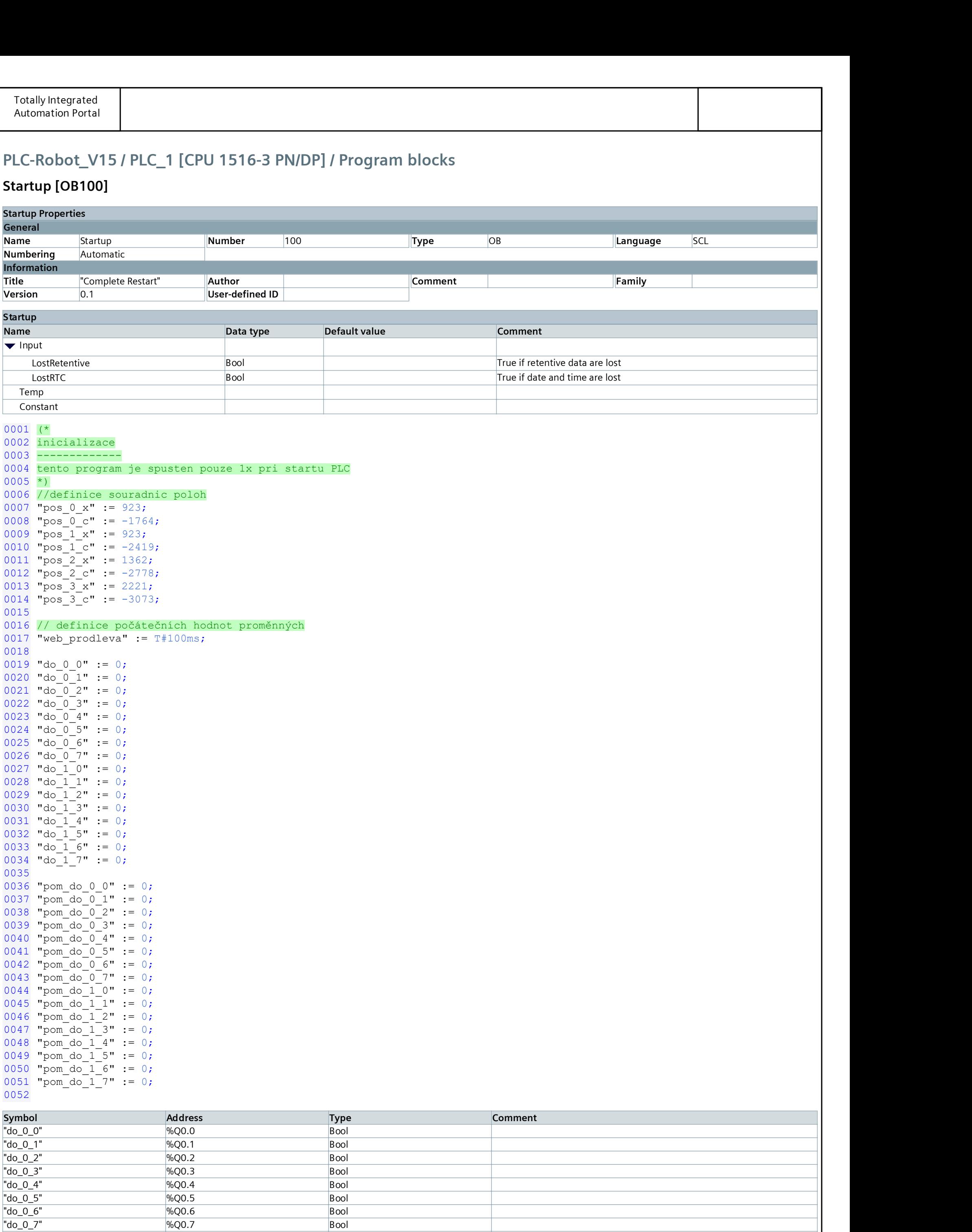

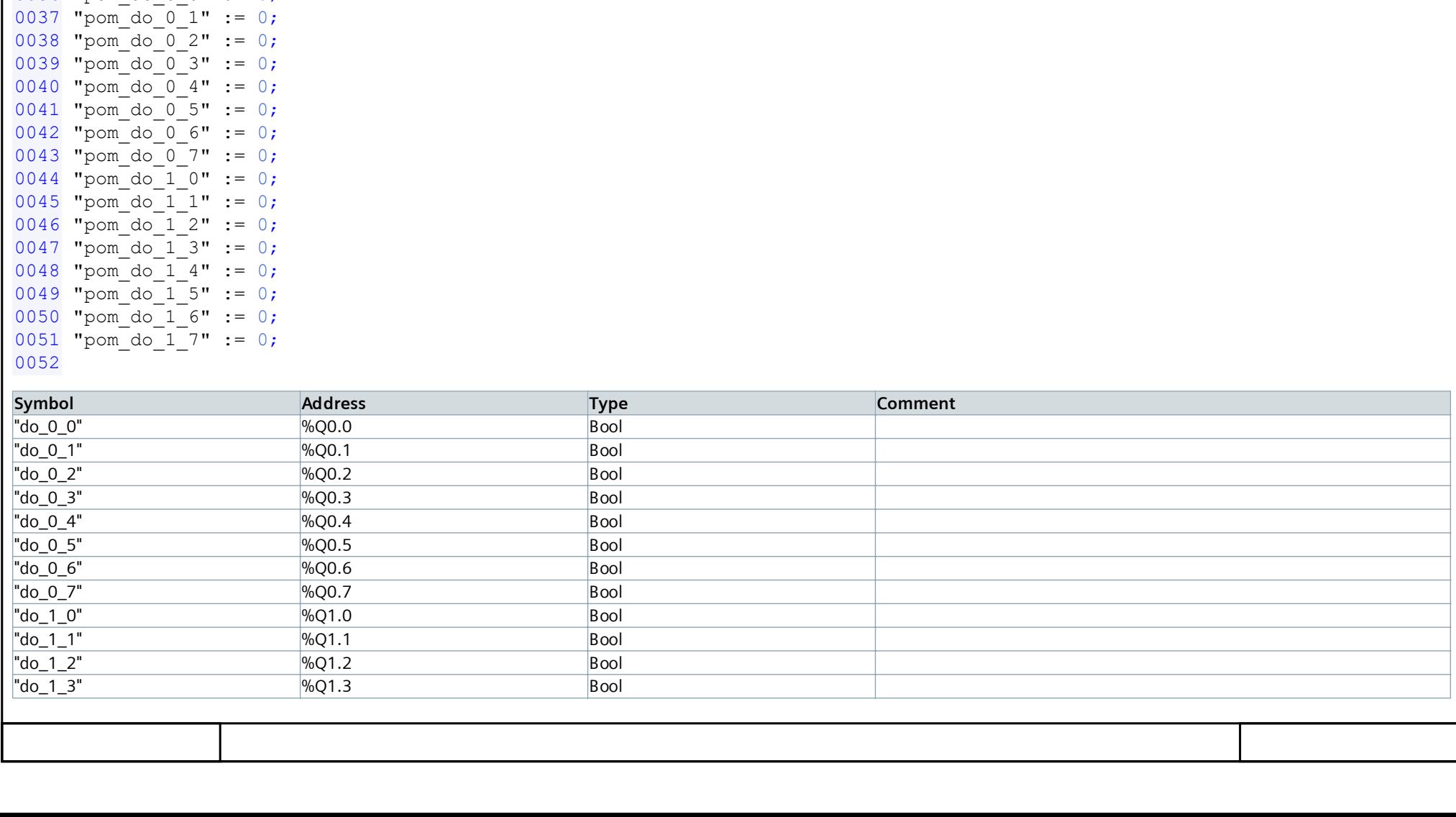

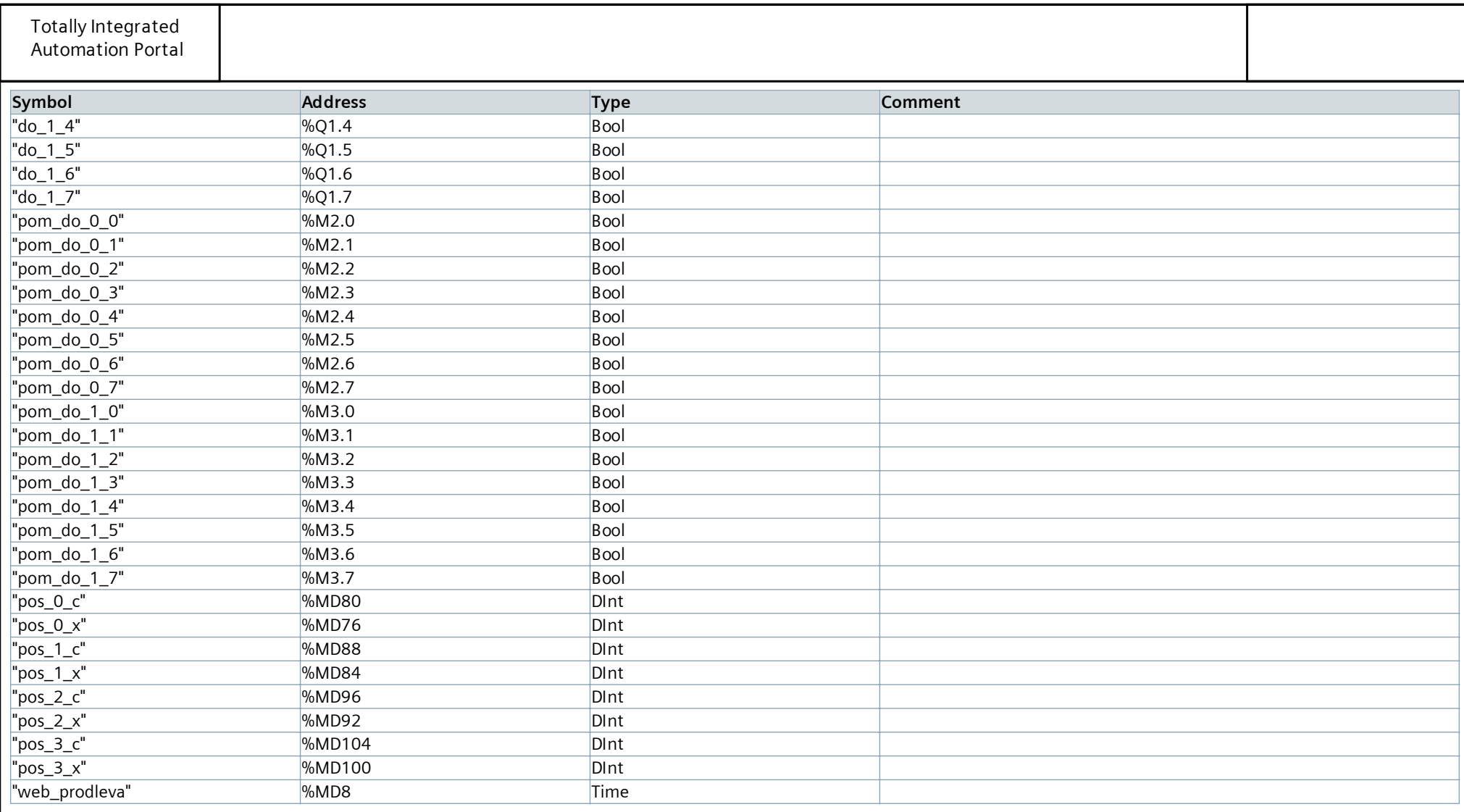

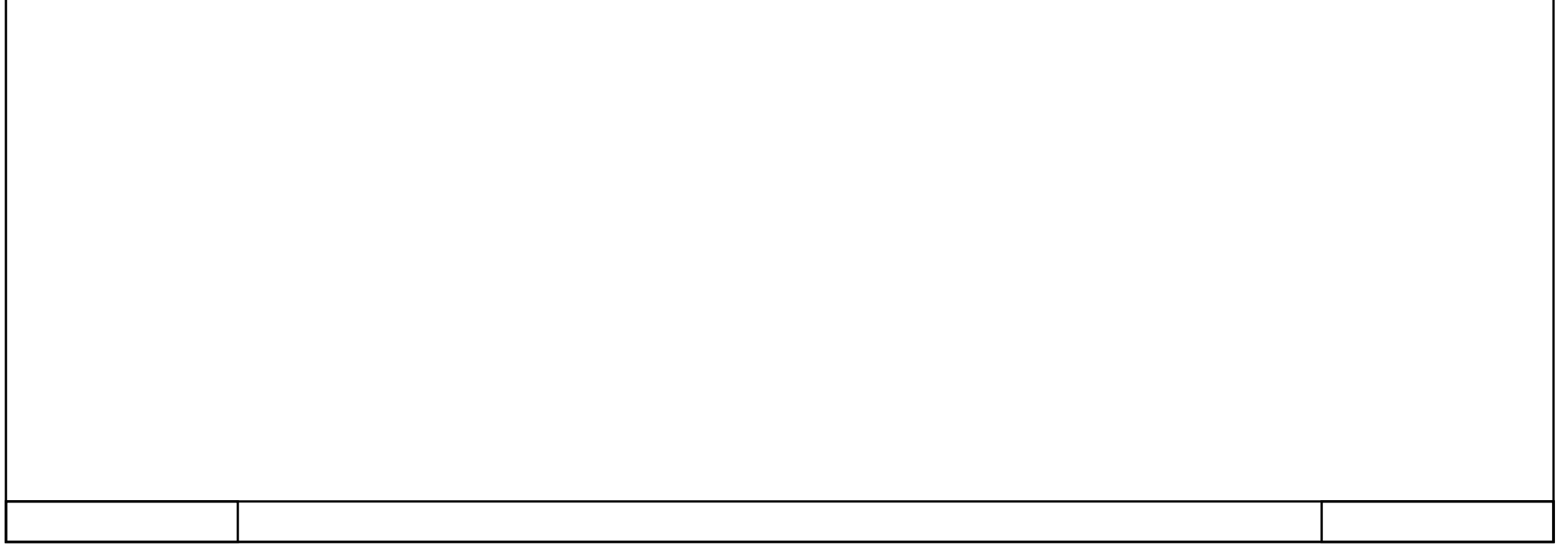

<span id="page-11-0"></span>c. prg\_obsluha\_DO

#### **prg\_obsluha\_DO [OB123]**

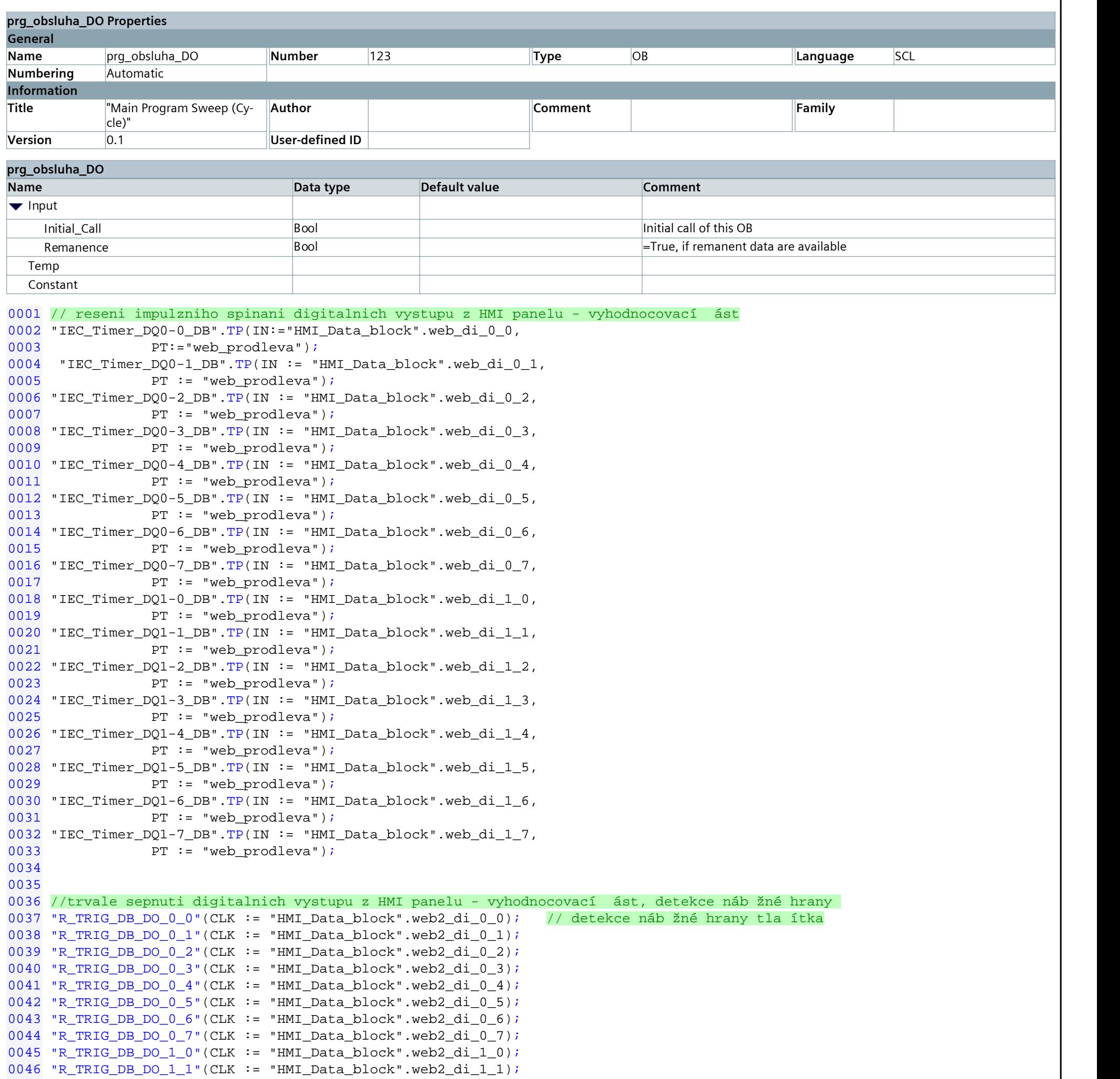

```
0047 "R_TRIG_DB_DO_1_2"(CLK := "HMI_Data_block".web2_di_1_2);
0048 "R_TRIG_DB_DO_1_3"(CLK := "HMI_Data_block".web2_di_1_3);
0049 "R_TRIG_DB_DO_1_4"(CLK := "HMI_Data_block".web2_di_1_4);
0050 "R_TRIG_DB_DO_1_5"(CLK := "HMI_Data_block".web2_di_1_5);
0051 "R_TRIG_DB_DO_1_6"(CLK := "HMI_Data_block".web2_di_1_6);
0052 "R_TRIG_DB_DO_1_7" (CLK := "HMI_Data_block".web2_di_1_7);<br>0053
0053 and the contract of the contract of the contract of the contract of the contract of the contract of the contract of the contract of the contract of the contract of the contract of the contract of the contract of the c
0054
0055 // pokud je náb žná hrana tla ítka prepinaciho dig.vystup, tak neguje stav pomocné prom nné výstupu
0056 IF "R_TRIG_DB_DO_0_0".Q THEN
0057 "pom_do_0_0":= NOT "pom_do_0_0";
0058 END_IF;
0059 IF "R_TRIG_DB_DO_0_1".Q THEN
0060 "pom_do_0_1" := NOT "pom_do_0_1";
0061 END_IF;
0062 IF "R_TRIG_DB_DO_0_2".Q THEN
0063 "pom_do_0_2" := NOT "pom_do_0_2";
0064 END_IF;
0065 IF "R_TRIG_DB_DO_0_3".Q THEN
```
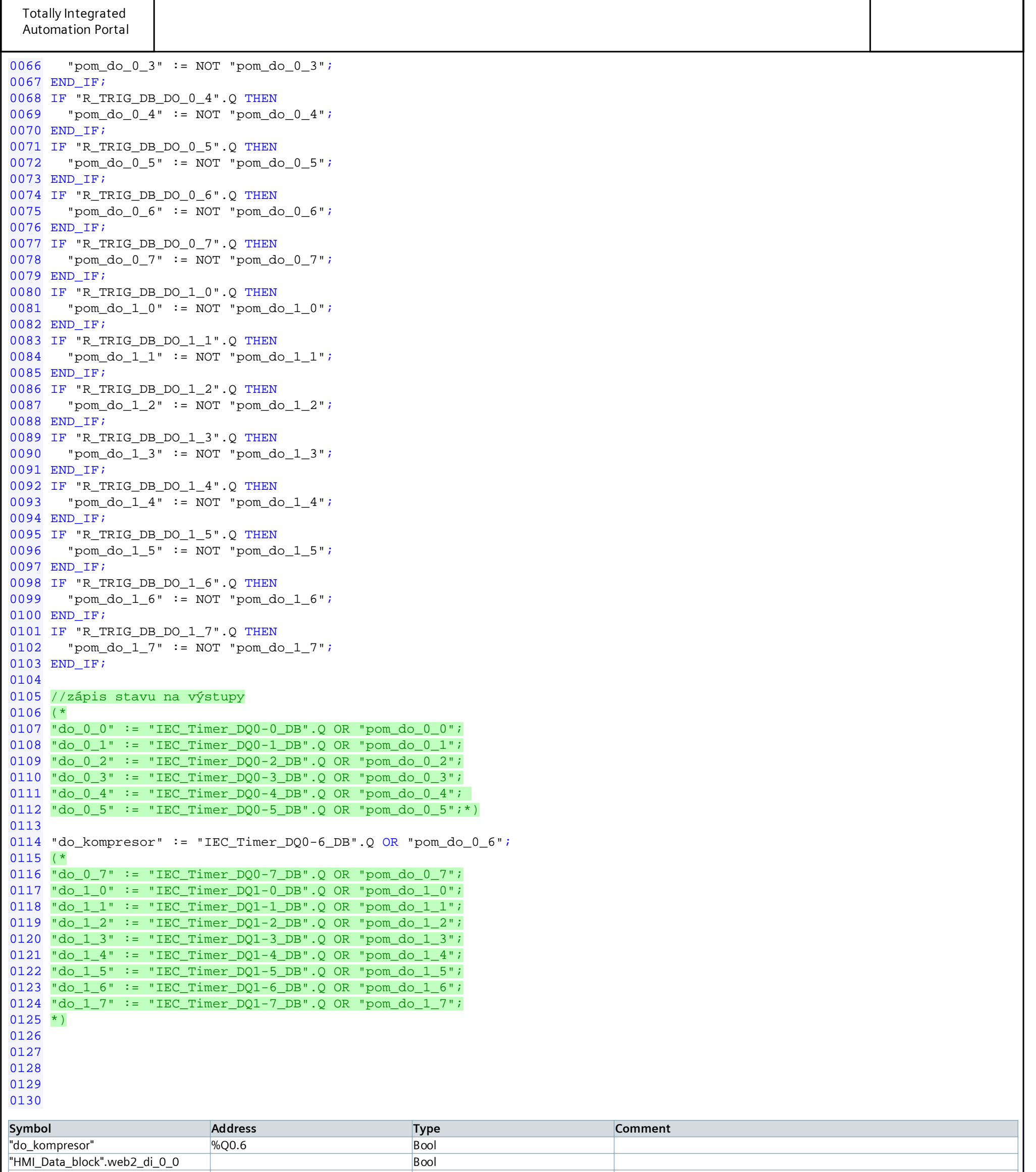

"HMI\_Data\_block".web2\_di\_0\_0 Bool

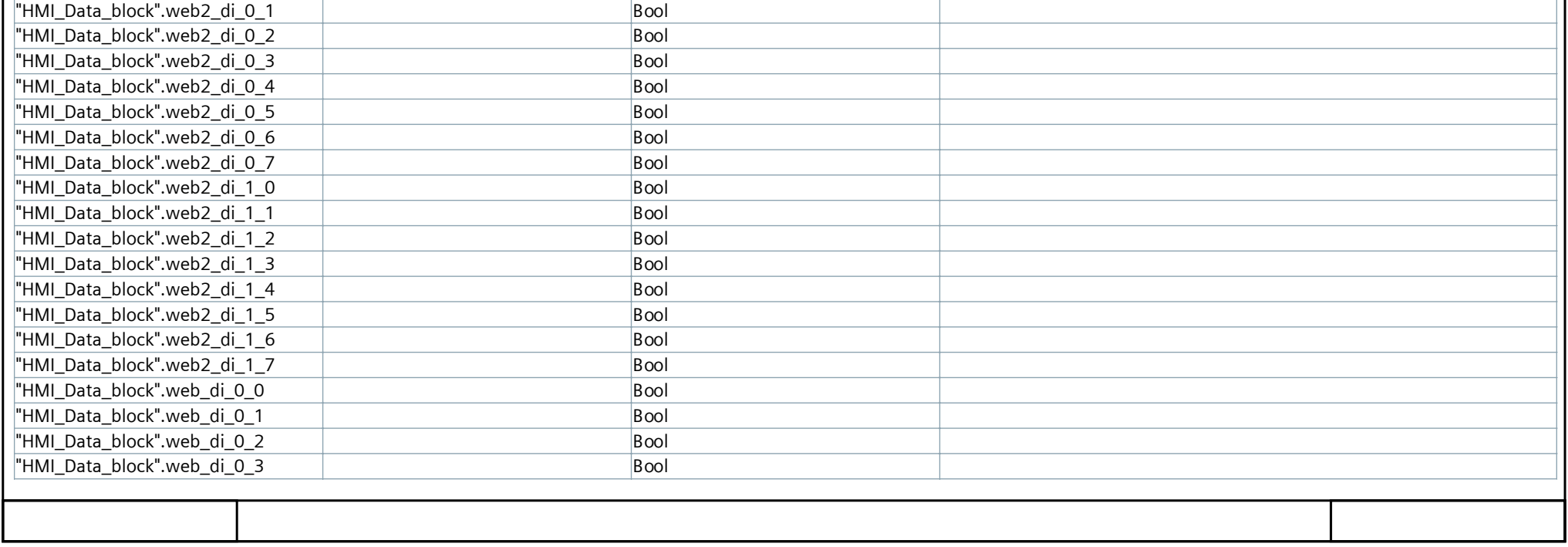

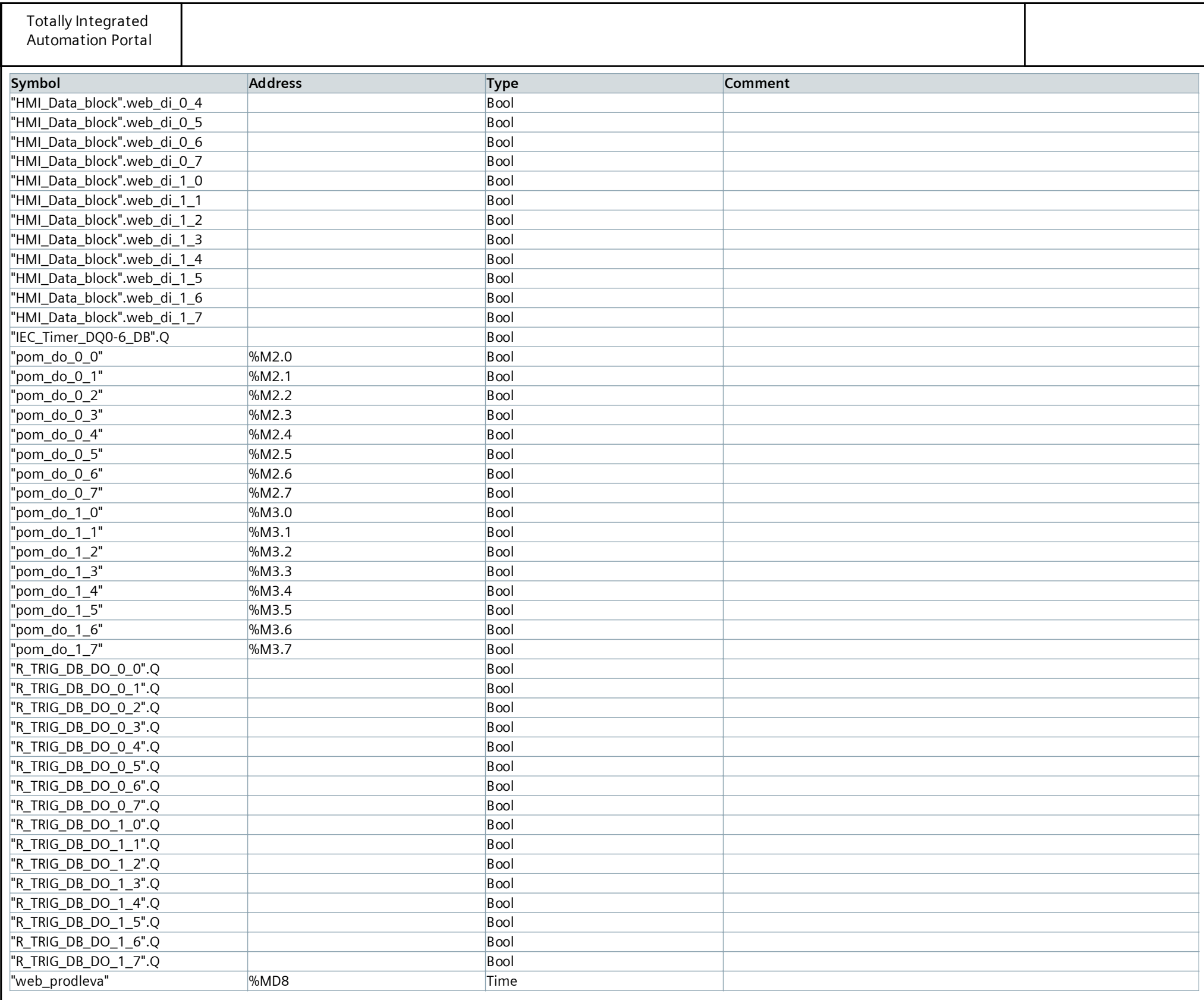

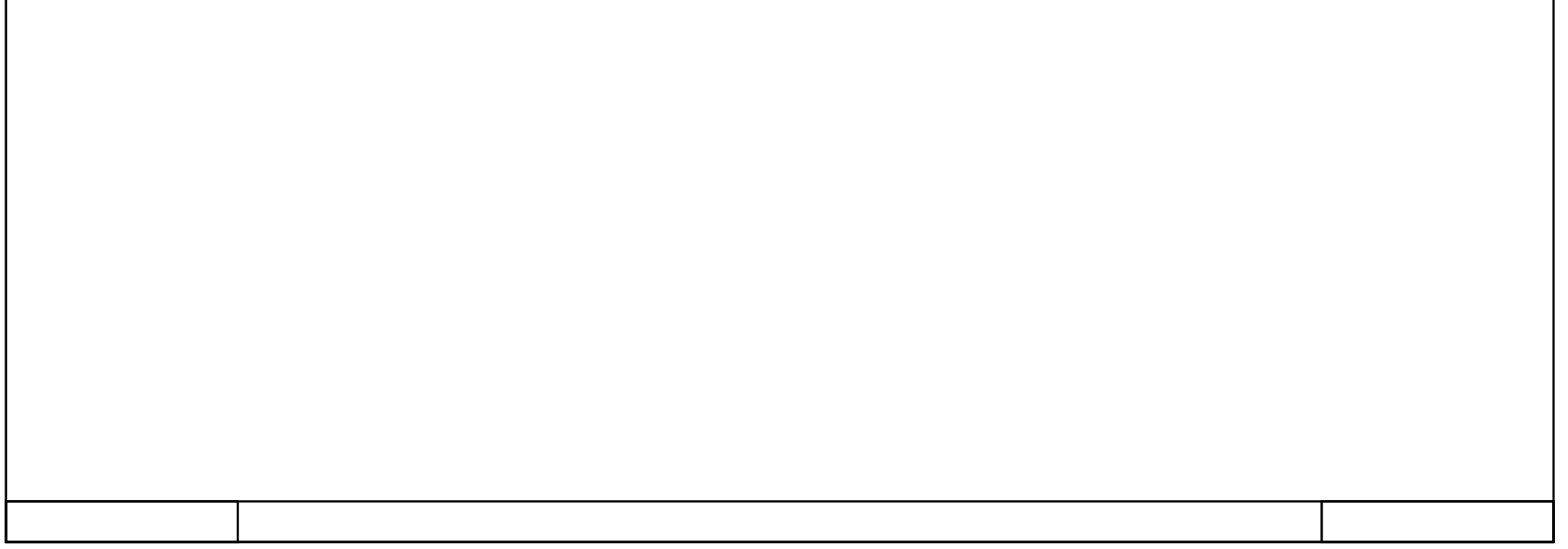

<span id="page-15-0"></span>d. FB\_posun - original

# PLC-Robot\_V15 / PLC\_1 [CPU 1516-3 PN/DP] / Program blocks

#### **FB\_posun [FB4]**

L

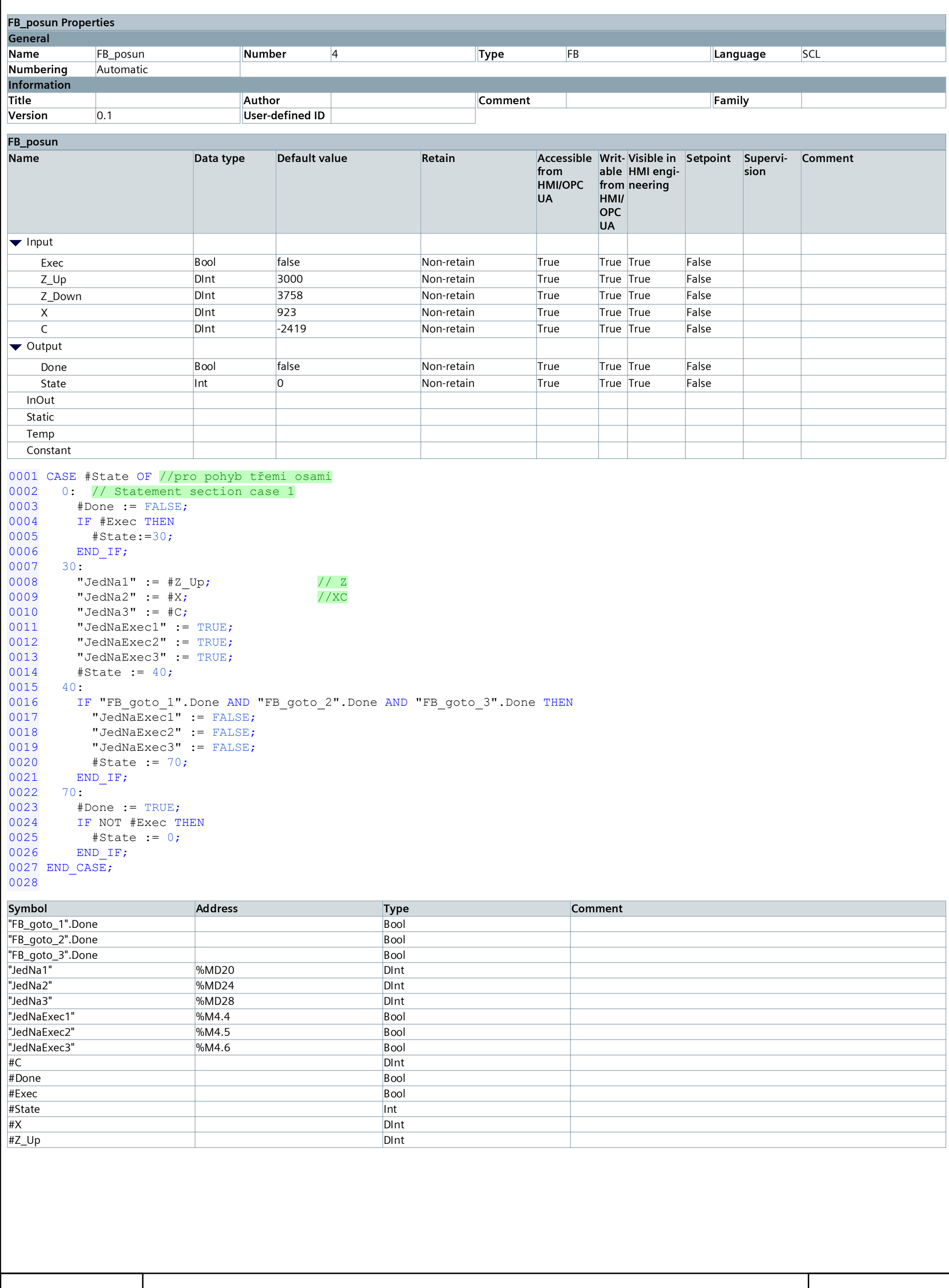

<span id="page-17-0"></span>e. FB\_presun - original

#### PLC-Robot\_V15 / PLC\_1 [CPU 1516-3 PN/DP] / Program blocks

#### FB\_presun [FB3]

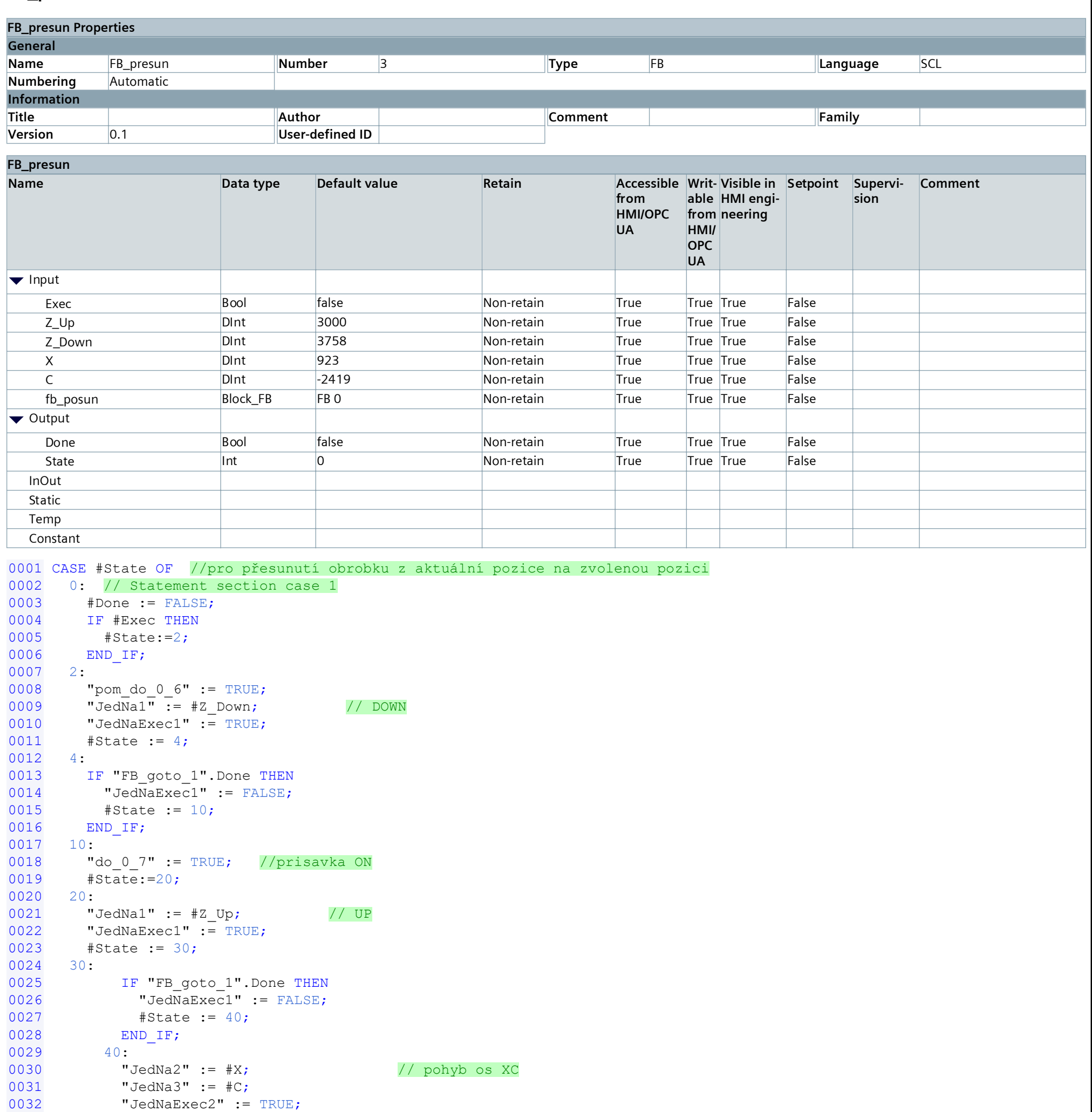

```
"JedNaExec3" := TRUE;0033
0034
             #State := 50;0035
           50:0036
             IF "FB_goto_2".Done AND "FB_goto_3".Done THEN
               "JedNaExec2" := FALSE;
0037
               "JedNaExec3" := FALSE;
0038
0039
               #State := 60;0040END_I FF;0041
           60:
             "JedNa1" := \#Z_Down0042
                                         //DOWN
0043
             "JedNaExec1" := TRUE;
0044
             #State := 70;0045
           70:IF "FB_goto_1".Done THEN
0046
               "JedNaExec1" := FALSE;
0047
0048
               #State := 80;0049
             END_I FF;0050
      80:
0051
         "do_0_7" := FALSE;
                                         //prisavka off
         "pom do 0 6" := FALSE;
0052
```

```
Totally Integrated
   Automation Portal
0053 "IEC_Timer_0_DB".TON(IN:=TRUE,<br>0054 PT: = t#1s;
0054 \overline{PT}:= \text{t#1s};<br>0055 //pockej chvilu
0055 //pockej chvilu<br>0056     IF "IEC Timer 0
0056 IF "IEC_Timer_0_DB".Q THEN<br>0057 #State := 90;
0057 #State := 90;<br>0058 END IF;
0058 END_IF;<br>0059 90:
0059 90:
0060 "IEC_Timer_0_DB".TON(IN := FALSE,<br>0061 \overline{PT} := t#1s);
0061 \overline{PT} := t \# 1s;<br>0062 "JedNa1" := \# Z_Up; // UP
0062 "JedNa1" := #Z_Up; // UP
0063 "JedNaExec1" := TRUE;<br>0064 #State := 100;
0064 #State := 100;<br>0065 100:
0065 100:<br>0066 IF
0066 IF "FB_goto_1".Done THEN
0067 \blacksquare \blacksquare0068 #State := 110;<br>0069 END IF;
0069 END_IF;<br>0070 110: //done
\begin{matrix} 0 & 0 & 7 & 0 \\ 0 & 0 & 7 & 1 \\ 0 & 0 & 7 & 0 \\ 0 & 0 & 0 & 0 \\ 0 & 0 & 0 & 0 \\ 0 & 0 & 0 & 0 \\ 0 & 0 & 0 & 0 \\ 0 & 0 & 0 & 0 \\ 0 & 0 & 0 & 0 \\ 0 & 0 & 0 & 0 \\ 0 & 0 & 0 & 0 \\ 0 & 0 & 0 & 0 \\ 0 & 0 & 0 & 0 \\ 0 & 0 & 0 & 0 \\ 0 & 0 & 0 & 0 & 0 \\ 0 & 0 & 0 & 0 & 0 \\ 0 & 0 & 0 & 0 & 0 \\ 00071 #Done := TRUE;
0072 IF NOT #Exec THEN<br>0073 #State := 0;
0073 #State := 0;<br>0074 END IF;
                    END IF;
0075 END_CASE;
0076
0.057 <br>
Symbol Address Type Comment<br>
0.058 <br>
9.059 <br>
9.069 <br>
1.07 <br>
2006 <br>
1.07 <br>
2006 <br>
1.07 <br>
2006 <br>
2006 <br>
2007 <br>
2007 <br>
2007 <br>
2007 <br>
2007 <br>
2007 <br>
2007 <br>
2007 <br>
2007 <br>
2007 <br>
2007 <br>
2007 <br>
2007 <br>
2007 <br>
2007 <br>
2007 <br>

0058 RWD IF;<br>
0058 901<br>
0058 901<br>
20058 9026<br>
20062 "Tec_Timer 0_0_B<sup>n</sup>, TON (IM := FALSE,<br>
0062<br>
20062 "Jedhal" := FC_Up;<br>
20062 12 Helabacket.l" := INIUS;<br>
0068 10068 IF "FE_goto_1", Done THEN;<br>
0068 10068 FC_THEN<br>
0068 
0059 90: "<br>
0068 "Hec_Flince" (1) DB" : = F(1) )<br>
0068 "Jectilla1" := "\frac{1}{2}Cp". = 1813)<br>
0066 "Jectilla1" := "\frac{1}{2}Cp".<br>
0066 "Vecharizaci" := 1810)<br>
0066 "Vecharizaci" := 174167<br>
0066 "President is a state of the
0060<br>
0060<br>
0060 "Tec_"stmer" (D.B", Tech (19)<br>
0060 "Jeddhal" := #2_Up;<br>
7/ UP<br>
0065 "Jeddhal" := #2_Up;<br>
10065 "45.tate := 100;<br>
0066 1006 1006 (19)<br>
0066 1006 1007<br>
1007 Barbool: The state := 110;<br>
0070 Barbool: The sta
(0.6)<br>
(0.6)<br>
(0.6)<br>
(0.6)<br>
(0.6)<br>
(0.6)<br>
(0.6)<br>
(0.6)<br>
(0.6)<br>
(0.6)<br>
(0.6)<br>
(0.6)<br>
(0.6)<br>
(0.6)<br>
(0.6)<br>
(0.6)<br>
(0.7)<br>
(0.7)<br>
(0.7)<br>
(0.7)<br>
(0.7)<br>
(0.7)<br>
(0.7)<br>
(0.7)<br>
(0.7)<br>
(0.7)<br>
(0.7)<br>
(0.7)<br>
(0.7)<br>
(0.7)<br>
(0.7)<br>
(0.7)
0062 "Jedikal" - #2, Up;<br>
0063 "Jedikal" - # ENDE;<br>
0064 #State :- 100;<br>
0066 # #State :- 100;<br>
0066 107 "Jedikalized!" := FALSE;<br>
0066 #State :- 110;<br>
0070 # The contract of the state :- 10;<br>
0070 # The contract of the st
0064 "VactMazkeez" := EKUE;<br>
0064 text-action := ENDE;<br>
0064 text-action := 200;<br>
0066 text-action := 200;<br>
0066 text-action := 10;<br>
0066 text-action := 10;<br>
0070 The more text into the second of the second of the second 
0064 #State := 100;<br>0065 1006;<br>0066 17 "Faglightcol", "L-Polisie;<br>0067 "Jednachstate" := 7115;<br>0069 #State := 1115;<br>0070 1110;<br>0071 1110;<br>0071 1110;<br>0071 1110;<br>10074 Exite := 0;<br>0072 1110;<br>10074 Exite := 0;<br>10074 Exite := 
0065 IP "Jediverson" :- PALSEN<br>
20066 "Mediate := 110;<br>
20069 #State := 110;<br>
20089 #State := 110;<br>
20071 ILD:<br>
20071 ILD:<br>
20071 Hone :- THEN<br>
20072 IF NOT PROPE:<br>
20072 IF NOT PERS:<br>
20072 IS NOT PERS:<br>
20089 #State :- 0
0066 IF "FE groto_1" Dens Fight)<br>
0067 - Modeste a State := 110;<br>
0069 - Modeste -= 110;<br>
0070 110:<br>
0070 - 110:<br>
0074 - If NOT #Exec THEN<br>
0074 - If Not #Exec THEN<br>
0074 - If Not #Exec THEN<br>
0074 - If Not #Exec THEN<br>
76.
0069 "JedNaExeccl" :- FALSB;<br>
0069 #State := 119;<br>
0069 END_IF;<br>
0071 ILC:<br>
0071 HDcone :- TSUE;<br>
0072 HDcone :- TSUE;<br>
0073 HNO'2 #SK40;<br>
0074 HSQLU :- 0;<br>
0074 HSQLU :- 0;<br>
9000 7<br>
9000 7<br>
179.000_7" Moddless<br>
179.000_7"
2068 #State := 110;<br>
2068 #State := 17502;<br>
2070 110: - 18702;<br>
2070 12: Hence := 17502;<br>
2070 12: Hence := 17502;<br>
2070 12: Hence := 1750;<br>
2070 12: Hence := 1750;<br>
2090 12: Hence := 1750;<br>
2090 12: Hence := 1750;<br>
2090 1
0069 EXP_17F;<br>
0071 LID: FDCC := 75U2;<br>
0071 Hotel := 75U2;<br>
0072 Hotel := 0;<br>
0072 Hotel := 0;<br>
0072 EXP_CA3E;<br>
9700 M2.6 Bool<br>
2010 -07<br>
2010 -07<br>
2010 -2010 -2020<br>
2010 -2010 -2020 -2020 -2020<br>
2020 -2020 -2020 -2020 -2
0070 110:<br>
0071 # Hone := TRU2;<br>
0071 # Hone := TRU2;<br>
0074 # Hotel =: 0;<br>
0074 # Hotel =: 0;<br>
9076 # Hotel =: 0;<br>
79.goto "Address"<br>
"Fa geto "Tome "% 00.7<br>
"Fa geto "Tome "% 00.7<br>
"Fa geto "Tome "% 00.7<br>
"Hotel =: 0;<br>
"H
0071 †Uone : "rutur" + 2 conservative conservative conservative conservative conservative conservative conservative conservative conservative conservative conservative conservative conservative conservative conservative c
0072 IF NOT #Exec FIEN<br>
20074 #State :-0/<br>
20074 #State :-0/<br>
20076 #Conserve_CASE;<br>
20076 #Conserve_CASE;<br>
20076 #Conserve_CASE;<br>
20076 #Conserve_CASE;<br>
20076 #Conserve_CASE;<br>
20076 #Conserve_CASE;<br>
20076 #Conserve_CASE;
0073 #15tate - 0;<br>
0073 #15tate - 0;<br>
0074 #15tate - 0;<br>
9076 5 xm2 _CasBr,<br>
16tate 17tate - 1860, 2<br>
17tate 17tate 19tate - 1860, 2<br>
17tate 17tate 19tate - 1860<br>
17tate 17tate - 1860<br>
17tate 1860, 2<br>
17tate 1860, 1872<br>
1
0074 BND_IP;<br>
20074<br>
200760 December 2008<br>
200760 December 2008<br>
200760 December 2008<br>
200760 December 2008<br>
200760 December 2019<br>
20076182<br>
20076182<br>
20076182<br>
20076182<br>
20076182<br>
20076182<br>
20076182<br>
20076182<br>
20076182<br>

0075 END_CASE;<br>
20075 END_CASE;<br>
20077 - 1909<br>
2009 - 1909 - 1909 - 1909 - 1909<br>
2009 - 1909 - 1909 - 1909 - 1909 - 1909 - 1909<br>
2009 - 1909 - 1909 - 1909 - 1909 - 1909 - 1909 - 1909<br>
2009 - 1909 - 1909 - 1909 - 1909 - 19
0076<br>
Symbol Modeless Magnet Software Software Software Software Software Software<br>
"Fa_guto "T.Done Bool Bool<br>
"Fa_guto "T.Done Bool Bool<br>
"Fa_guto T.Done Bool<br>
"Hecha" - MAD20 Dint<br>
"Hecha" - MAD24 Dint<br>"Hecha" - MAD24
```
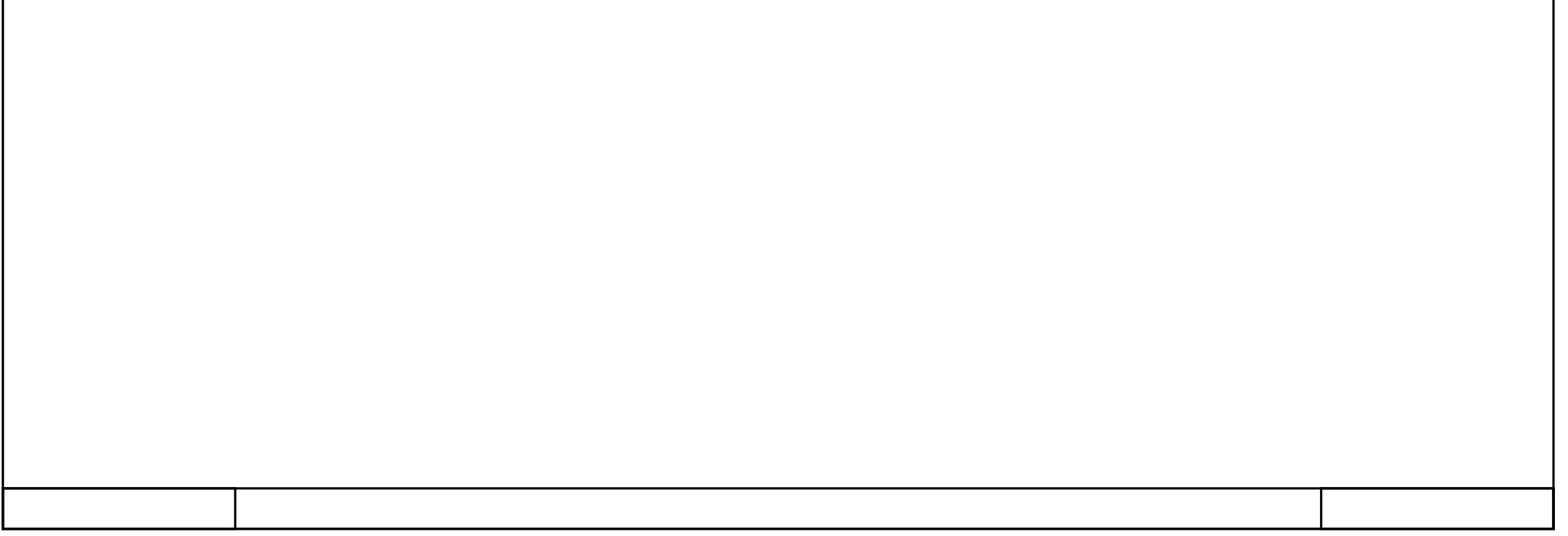

#### <span id="page-20-0"></span>f. FB\_goto - original

# PLC-Robot\_V15 / PLC\_1 [CPU 1516-3 PN/DP] / Program blocks

#### $FB_g$ oto [FB2]

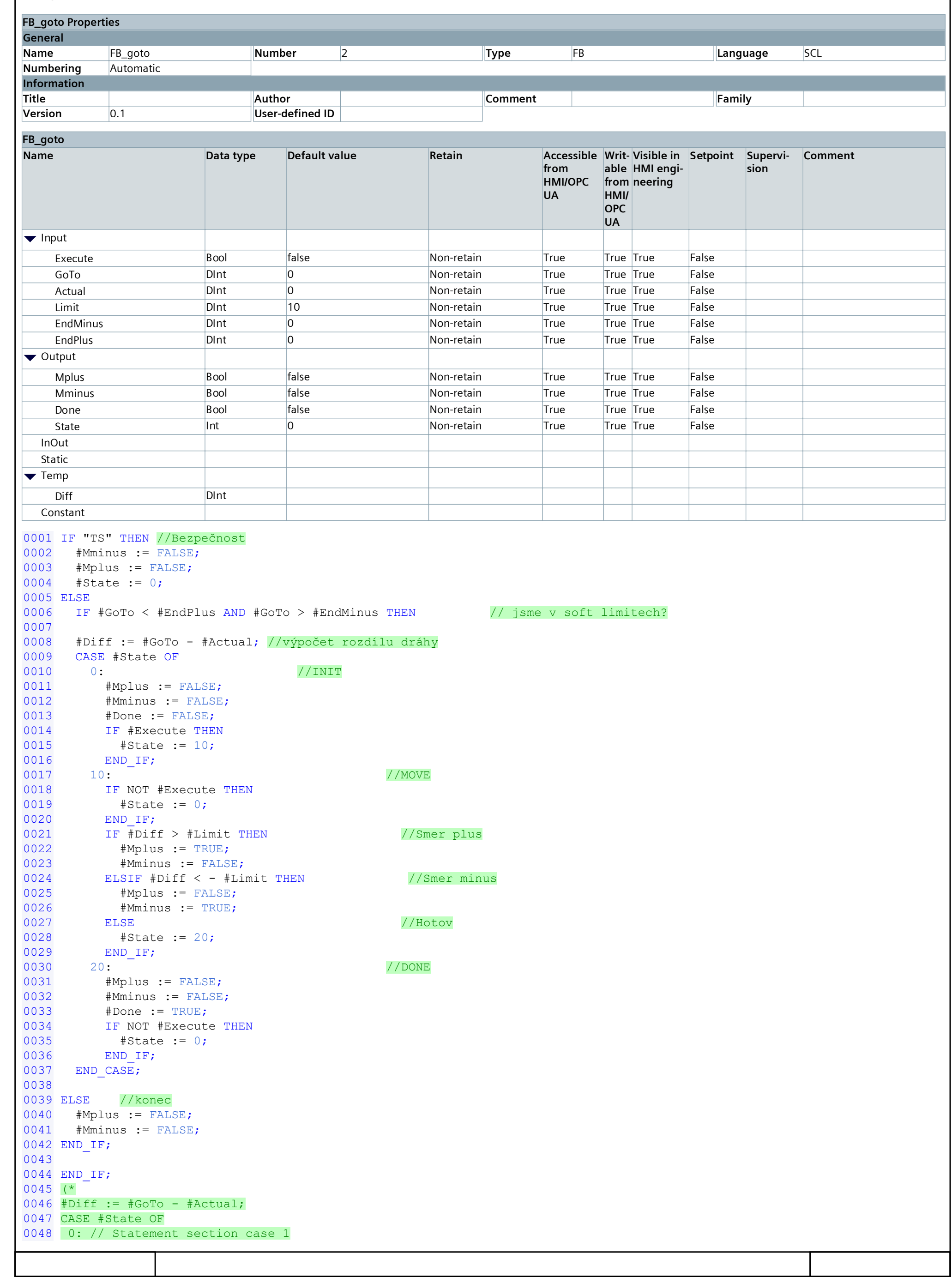

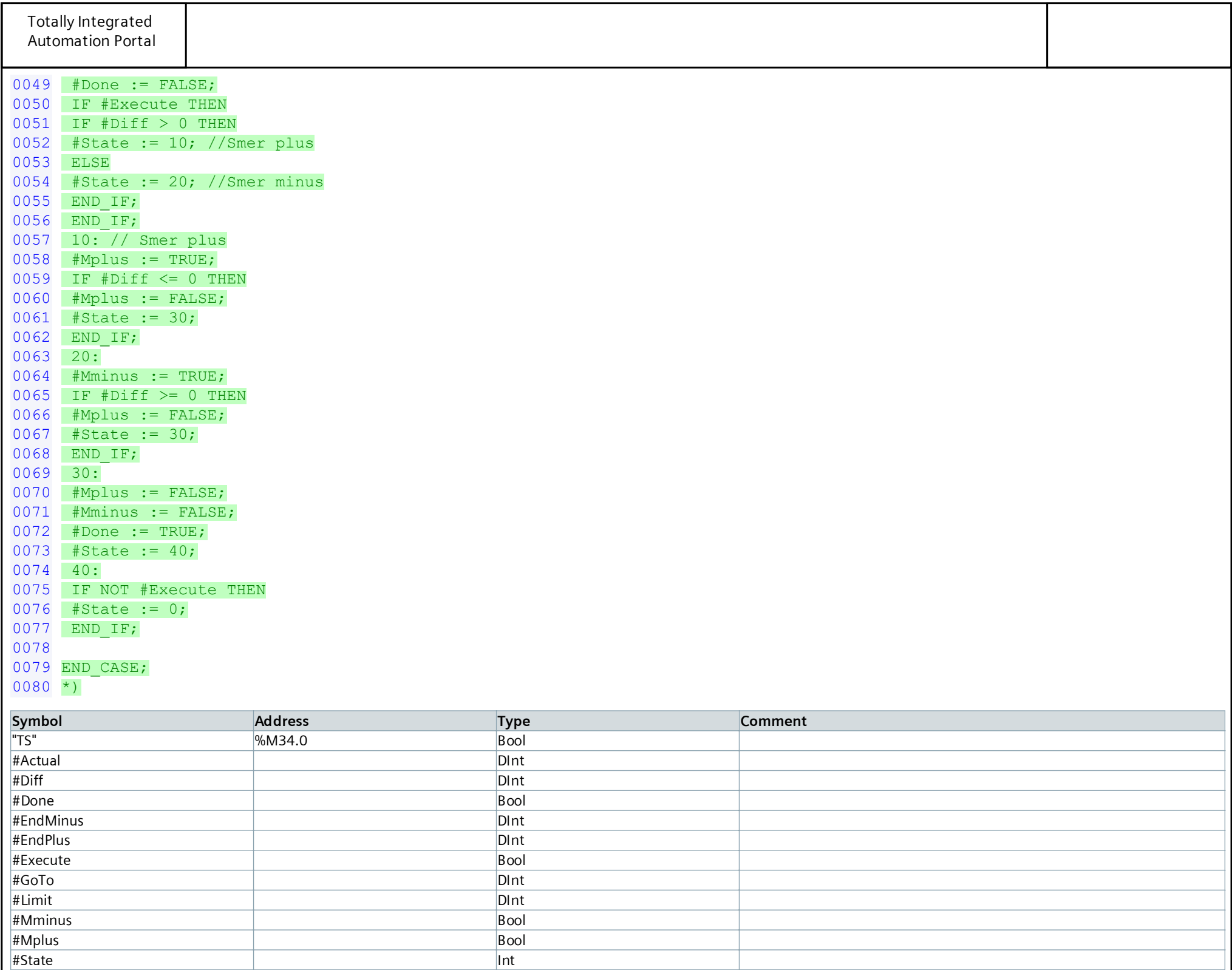

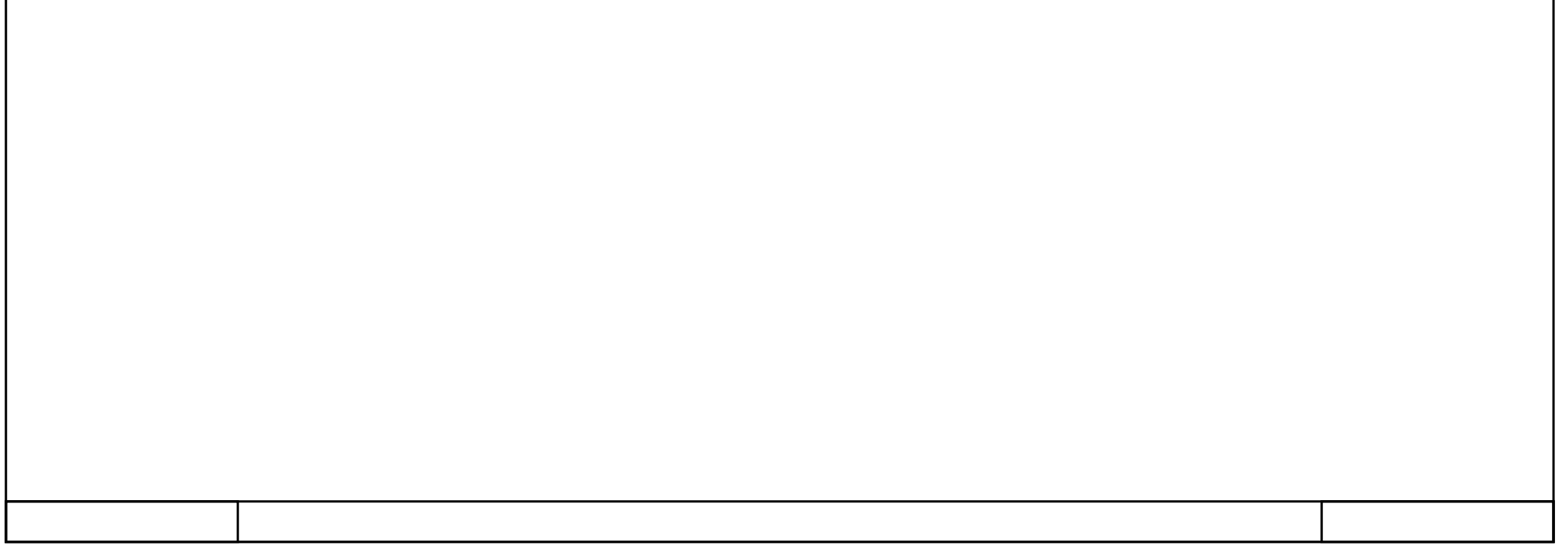

<span id="page-23-0"></span>g. OB Main - modified

#### **Main Properties General Name** Main **Number** 1 **Type** OB **Language** SCL **Numbering** Automatic **Information Title The Title** The Theory The Title The Theory Theory Theory Theory Theory Theory Theory Theory Theory Theory Theory Theory Theory Theory Theory Theory Theory Theory Theory Theory Theory Theory Theory Theory Theory Th (Cycle)" **Author Comment Family Version** 0.1 **User-defined ID Main Name Data type Default value**  $\blacktriangledown$  Input Initial\_Call Bool Remanence Bool  $\blacktriangledown$  Temp pomProm and the set of the set of  $\vert$  intervals and  $\vert$  intervals are  $\vert$  in the set of the set of the set of the set of the set of the set of the set of the set of the set of the set of the set of the set of the set of Constant 0001 (\* 0002 This is the main program 0003 \*) 0004 0005 IF NOT "di\_central\_stop" THEN //Total stop 0006 "TS" := TRUE; 0007 ELSIF "pokracovat" THEN //Resume after Total stop 0008 "TS" := FALSE;  $"TS" := FALSE;$ 0009 END\_IF; 0010 0011 //Main state machine 0012 CASE "State" OF 0013 0: // Default mode<br>0014 IF "reference\_1\_e IF "reference\_1\_exec" THEN //Reference button 0015 "State" := 10; 0016 END\_IF;<br>0017 0017 0018 0019 10: // Reference mode 0020 "FB\_reference\_1"(Execute := TRUE,  $//referencing z-axis (vertical)$ <br>0021 Switch := "di snimac osa z". 0021 Switch := "di\_snimac\_osa\_z",<br>0022 Motor => "do\_osa\_z\_nahoru"); 0022 Motor => "do\_osa\_z\_nahoru");<br>0023 "FB reference 2"(Execute := TRUE,  $1/T$ 0023 "FB\_reference\_2"(Execute := TRUE,  $//referencing y-axis (horizontal)$ <br>0024 Switch := "di snimac osa v". 0024 Switch := "di\_snimac\_osa\_y",<br>0025 Motor => "do\_osa\_y\_vzad");  $Motor$  => " $do\_osa_y_vzad"$ ); 0026 "FB\_reference\_3"(Execute := TRUE,  $//referencing x-axis (rotation)$ <br>0027 Switch := "di snimac osa x", 0027 Switch := "di\_snimac\_osa\_x",<br>0028 Motor => "do osa x smer");  $0028$  Motor =>  $"do\_osa_x_smer"$ );<br>0029 0029 0030 IF "FB reference 1".Done AND "FB reference 2".Done AND "FB reference\_3".Done THEN 0031 "State" := 20; 0032 END\_IF; 0033

```
Totally Integrated
  Automation Portal
0034 20: //Resetting the counters<br>0035 "reset1" := TRUE;
0035 "reset1" := TRUE;
0036 "reset2" := TRUE;
0037 "reset3" := TRUE;
          0038 IF "High_Speed_Counter_1".CountValue = 0 AND "High_Speed_Counter_2".Count-
      Value = 0 AND "High_Speed_Counter_3".CountValue = 0 THEN
0039 "State" := 30;
0040 END_IF;<br>0041
0041
0042 30: //Normal mode
0043 "moving" := FALSE; //default values of the tags<br>0044 "locate" := FALSE;
0044 "locate" := FALSE;
0045 "found" := FALSE;
0046 "reset1" := FALSE;
0047 "reset2" := FALSE;
           "reset3" := FALSE;0049
0050 IF "reference_1_exec" THEN //Reference button action 0051 "State" := 10;
            "State" := 10;0052 END_IF;
0053 and the contract of the contract of the contract of the contract of the contract of the contract of the contract of the contract of the contract of the contract of the contract of the contract of the contract of the c
0054 //Operation of manual mode<br>0055 FB manual_1"();
0055 "FB_manual_1"();
0056 and the contract of the contract of the contract of the contract of the contract of the contract of the contract of the contract of the contract of the contract of the contract of the contract of the contract of the c
0057 //Locate the part<br>0058 IF NOT "moving" A
0058 IF NOT "moving" AND "LocateExec" THEN
            "State" := 40;0060 END_IF;
0061
0062 40: //Initialize p&p mode (to initiate detection on myRIO)
0063 "locate" := TRUE;
0064
0065 IF "found" THEN
0066 "locate" := FALSE;
0067 "State" := 50;
0068 END_IF;
0069 and the contract of the contract of the contract of the contract of the contract of the contract of the contract of the contract of the contract of the contract of the contract of the contract of the contract of the c
0070 IF "ResetExec" THEN //Back to Normal mode (press of Reset button -> man-
      ual reset if object hasn't been found)
0071 "State" := 30;
0072 END_IF;
0073
0074 50: //P&P mode<br>0075 IF "ResetExe
          IF "ResetExec" THEN //Back to Refernce mode (manual reset in case of er-
      ror)
0076 "State" := 10;
0077 END_IF;<br>0078
0078
0079 //Go to part
0080 IF "p&pExec" AND NOT "moving" THEN //sending manipulator to the part
0081 "moving" := TRUE;
             "FB\_posun_1" (Exec := TRUE,
0083 X := "pos_x",0084 C := "pos_c");
0085 END_IF;
0086 and the contract of the contract of the contract of the contract of the contract of the contract of the contract of the contract of the contract of the contract of the contract of the contract of the contract of the c
0087 //Pick & place the part
0088 IF "FB posun 1".Done THEN //sending manipulator to pick the part and
      place it to storage
```

```
Totally Integrated
  Automation Portal
0089 "FB_posun_1"(Exec := FALSE);<br>0090 TE "Colour" >= 0 AND "Colour
             IF "Colour" >= 0 AND "Colour" < 1 AND "Shape" >= 1 AND "Shape" < 2THEN //red square
0091 "FB_presun_0"(Exec := TRUE,<br>0092 X := "pos 01 x".0092 X := "pos_01_x",<br>0093 C := "pos_01_c")0093 C := "pos_01_c"<br>0094 ELSIF "Colour" >= 0 AND "Co
0094 ELSIF "Colour" >= 0 AND "Colour" < 1 AND "Shape" >= 2 THEN //red circle<br>0095 "FB presun 0"(Exec := TRUE.
0095 "FB_presun_0"(Exec := TRUE,<br>0096 X := "pos_0 2_x",X := "pos_02_x",0097 C := "pos_02_c"0098 ELSIF "Colour" >= 1 AND "Colour" < 2 AND "Shape" >= 1 AND "Shape" < 2
     THEN //blue circle
0099 "FB_presun_0"(Exec := TRUE,<br>0100 X := "pos 12 x",0100 X := "pos_12_x",<br>0101 C := "pos_12_c"0101 C := "pos_12_c"<br>0102 ELSIF "Colour" >= 1 AND "Co
            0102 ELSIF "Colour" >= 1 AND "Colour" < 2 AND "Shape" >= 2 THEN //blue square
0103 "FB_presun_0"(Exec := TRUE,
0104 X := "pos_11_x",<br>0105 C := "pos_11_c"0105 C := "pos_11_c";<br>0106 ELSIF "Colour" >= 2 AND "Sh
             ELSIF "Colour" >= 2 AND "Shape" >= 1 AND "Shape" < 2 THEN //green square
0107 "FB_presun_0"(Exec := TRUE,
0108 X := "pos_21_x",<br>0109 C := "pos_21_c"0109 C := "pos_21_c");<br>0110 ELSIF "Colour" >= 2 AND "Sh
0110 ELSIF "Colour" >= 2 AND "Shape" >= 2 THEN //green circle
0111 TFB\_presun_0" (Exec := TRUE,<br>0112 X := "pos 22 x".0112 X := "pos_2 2 x",<br>0113 C := "pos_2 2 c")C := "pos_22_c");
0114 END_IF;
0115 END_IF;<br>0116
0116 and the contract of the contract of the contract of the contract of the contract of the contract of the contract of the contract of the contract of the contract of the contract of the contract of the contract of the c
0117 //Reference when done
0118 IF "FB_presun_0".Done THEN
0119 "FB\_presun_0" (Exec := FALSE);<br>0120 "morina" := FALSE;0120 "moving" := FALSE;<br>0121 "State" := 10;
0121 "State" := 10;<br>0122 END IF;0122 END_IF;<br>0123
0123
0124 "FB_goto_1"(Execute := "JedNaExec1", //FBs for moving along the axis
de 125 (125 m = "GoTo" := "JedNa1",<br>0126 127 metual := "High Spe
0126 Actual := "High_Speed_Counter_1".CountValue,
                 0127 Mplus => "do_osa_z_dolu",
0128 Mminus => "do_osa_z_nahoru",<br>0129 State => "GoToState1");
0129 State => "GoToState1");
0130 "FB_goto_2"(Execute := "JedNaExec2",
                 0131 "GoTo" := "JedNa2",
0132 Actual := "High_Speed_Counter_2".CountValue,
0133 Mplus => "do_osa_y_vpred",<br>0134 Mminus => "do osa v vzad",
0134 Mminus => "do_osa_y_vzad",<br>0135 State => "GoToState1");
                 State => "GoToState1");
0136 "FB qoto 3"(Execute := "JedNaExec3",
0137 "GoTo" := "JedNa3",
0138 Actual := "High_Speed_Counter_3".CountValue,
0139 Mplus => "do_osa_x_smer",
0140 Mminus => "do_osa_x_protismer",
0141 State => "GoToState1");
0142
0143 "FB presun 0"(); //calling required FBs
0144 "FB_posun_1"();
0145 END_CASE;
```

```
Totally Integrated
  Automation Portal
0146
0147 //Encoders
0148 "High_Speed_Counter_1"(SwGate := TRUE,
0149 CaptureEnable := TRUE,<br>0150 SetCountValue := "rese
                            SetCountValue := "reset1");
0151 //
0152 "High_Speed_Counter_2"(SwGate := TRUE,
0153 CaptureEnable := TRUE,<br>0154 SetCountValue := "rese
                            SetCountValue := "reset2");
0155 and the contract of the contract of the contract of the contract of the contract of the contract of the contract of the contract of the contract of the contract of the contract of the contract of the contract of the c
0156 "High_Speed_Counter_3"(SwGate := TRUE,
0157 CaptureEnable := TRUE,<br>0158 SetCountValue := "rese
0158 SetCountValue := "reset3");<br>0159
0159
0160 // Only for PLSSIM!!!
0161 (*"High_Speed_Counter_1".CountValue := "High_Speed_Counter_1".MeasuredValue;
0162 "High_Speed_Counter_2".CountValue := "High_Speed_Counter_2".MeasuredValue;
0163 "High_Speed_Counter_3".CountValue := "High_Speed_Counter_3".MeasuredValue;*)<br>0164
0164
0165 and the contract of the contract of the contract of the contract of the contract of the contract of the contract of the contract of the contract of the contract of the contract of the contract of the contract of the c
0166 and the contract of the contract of the contract of the contract of the contract of the contract of the contract of the contract of the contract of the contract of the contract of the contract of the contract of the c
0167
```
<span id="page-28-0"></span>h. OB Startup - modified

#### **Startup [OB100]**

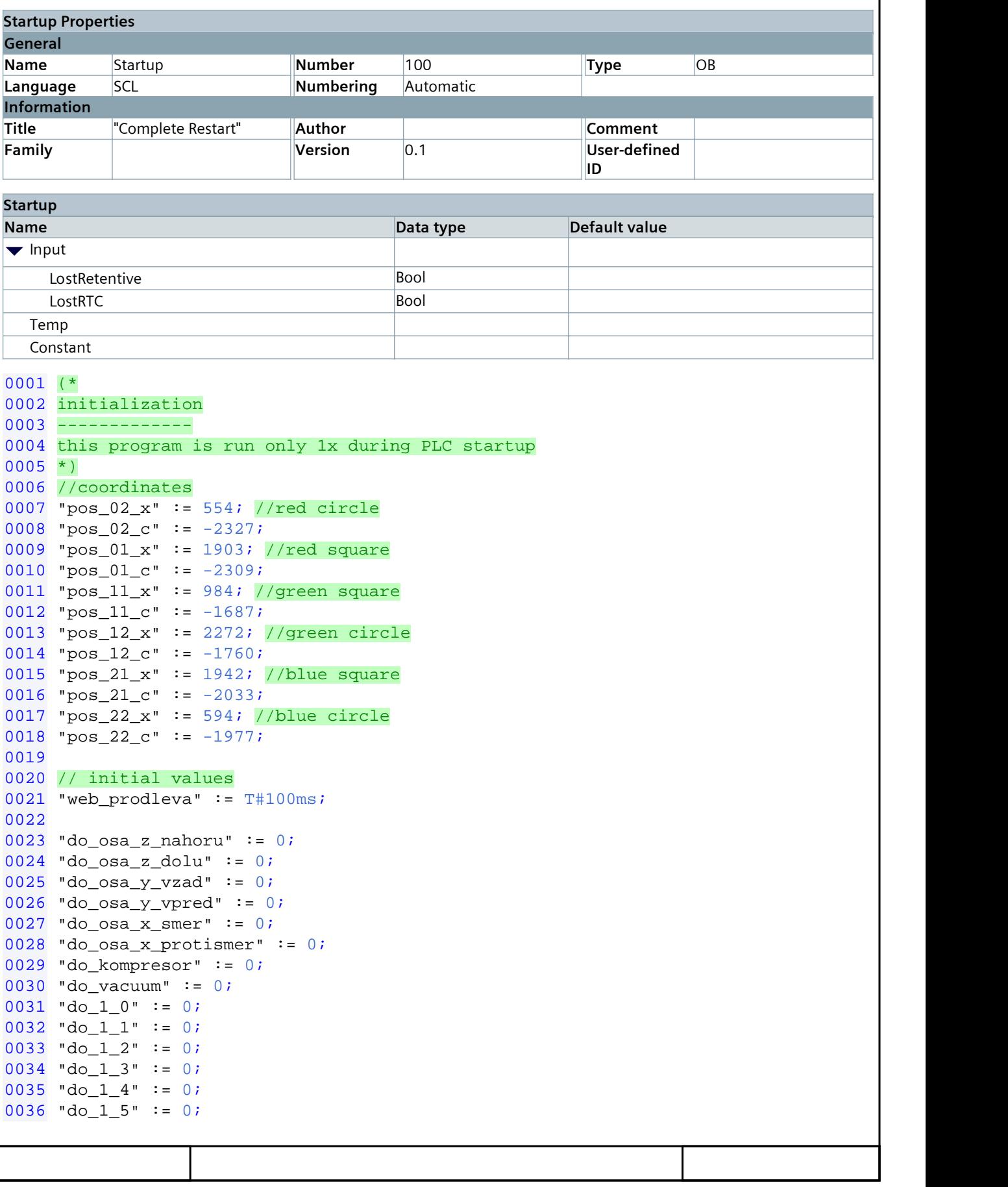

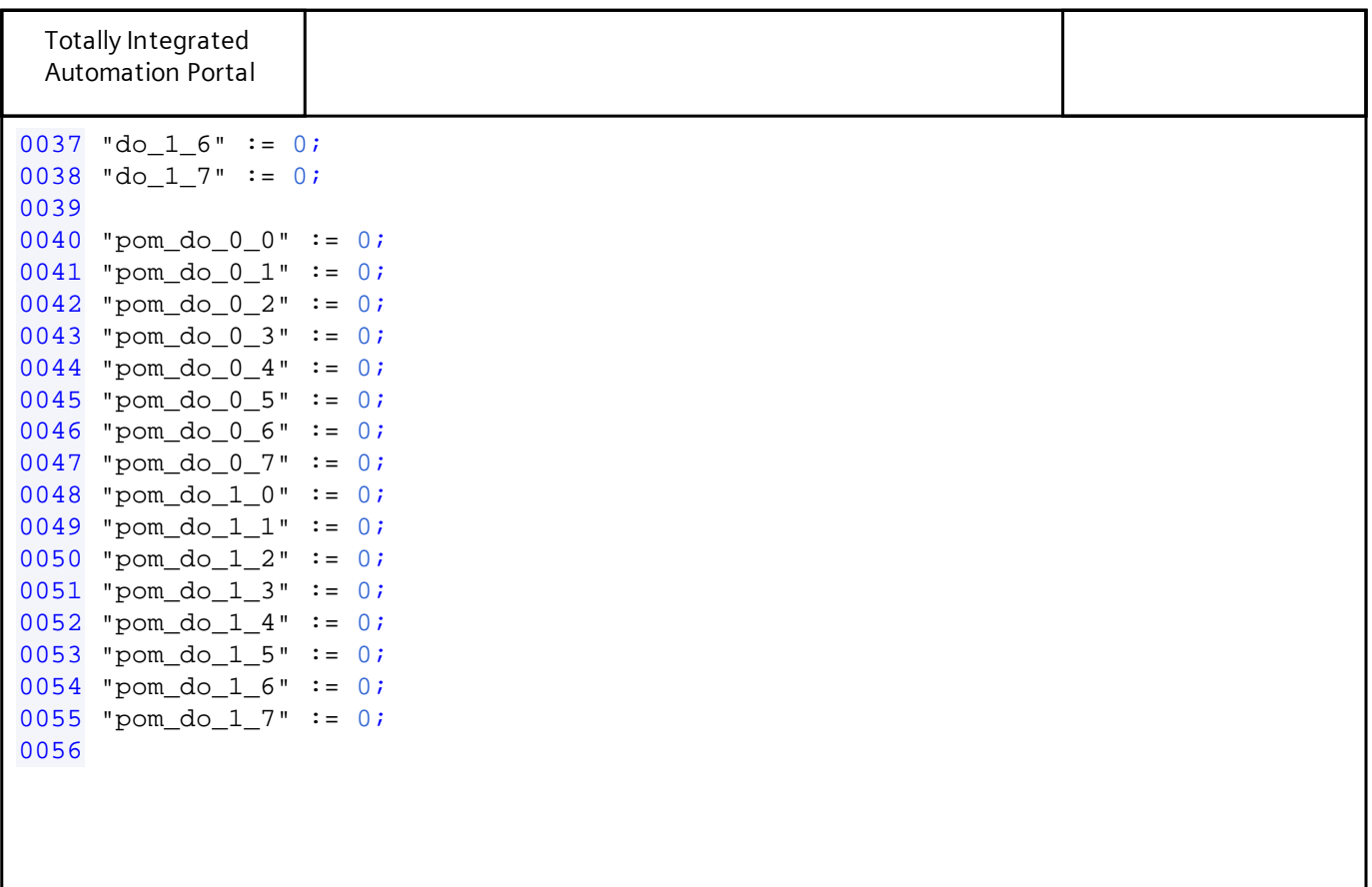

<span id="page-31-0"></span>i. FB\_manual

#### **FB\_manual [FB6]**

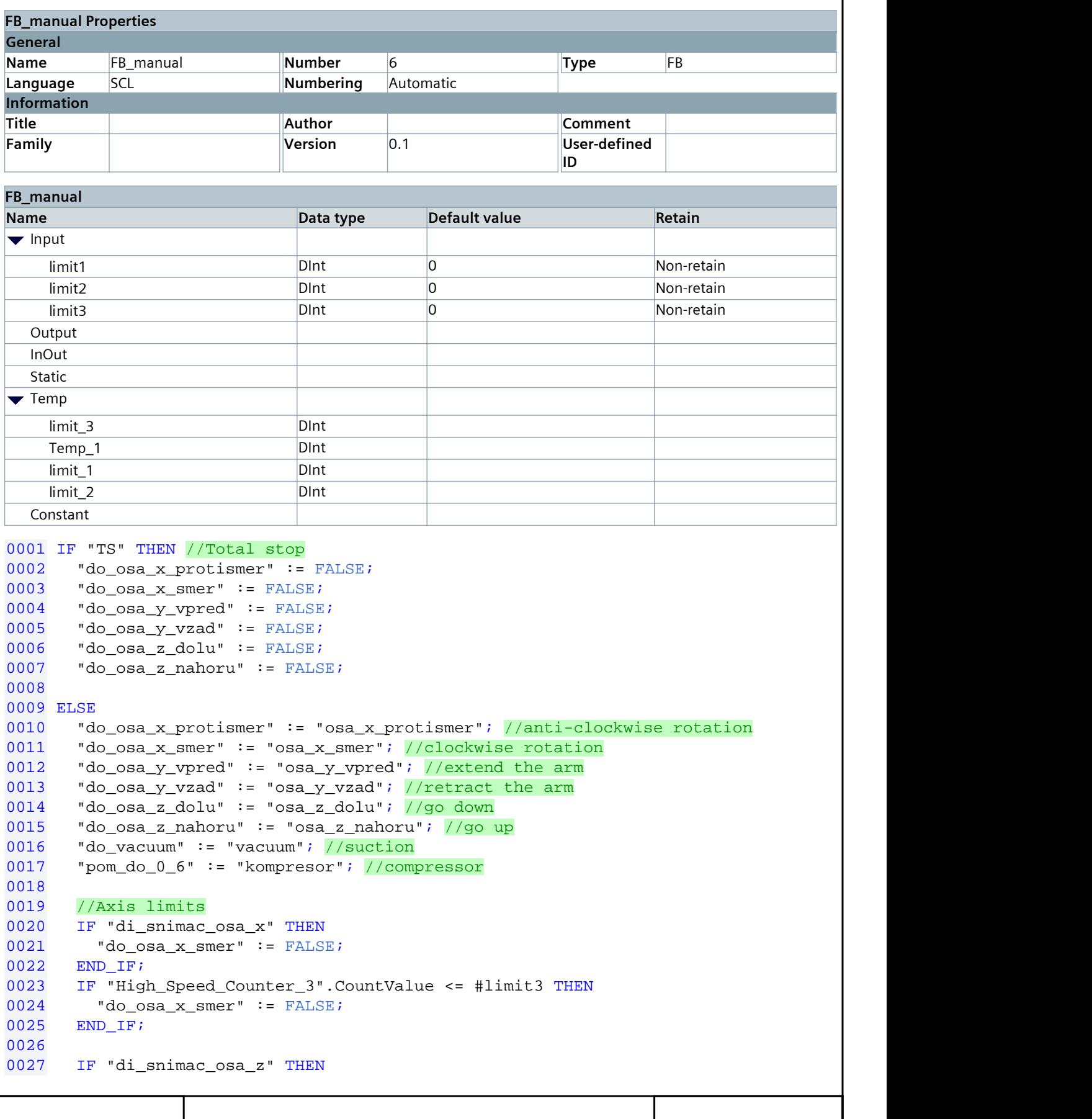

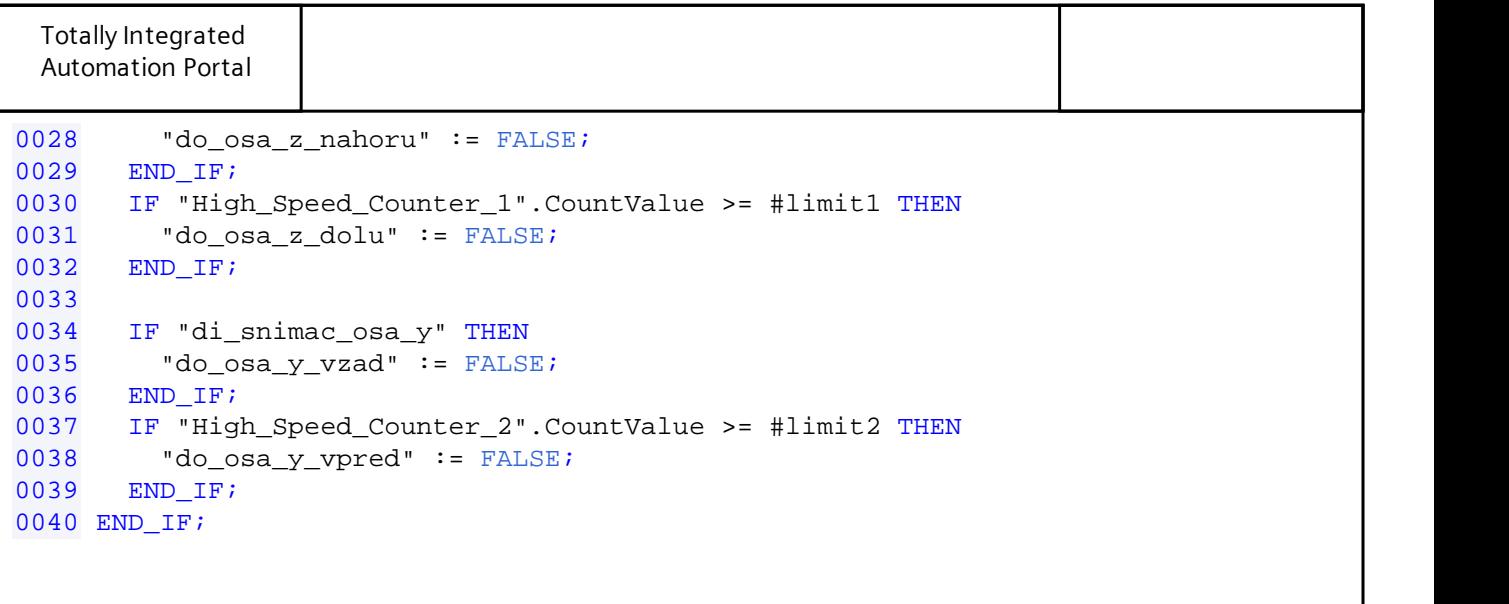

# <span id="page-34-0"></span>j. FB\_posun - modified

#### **FB\_posun [FB4]**

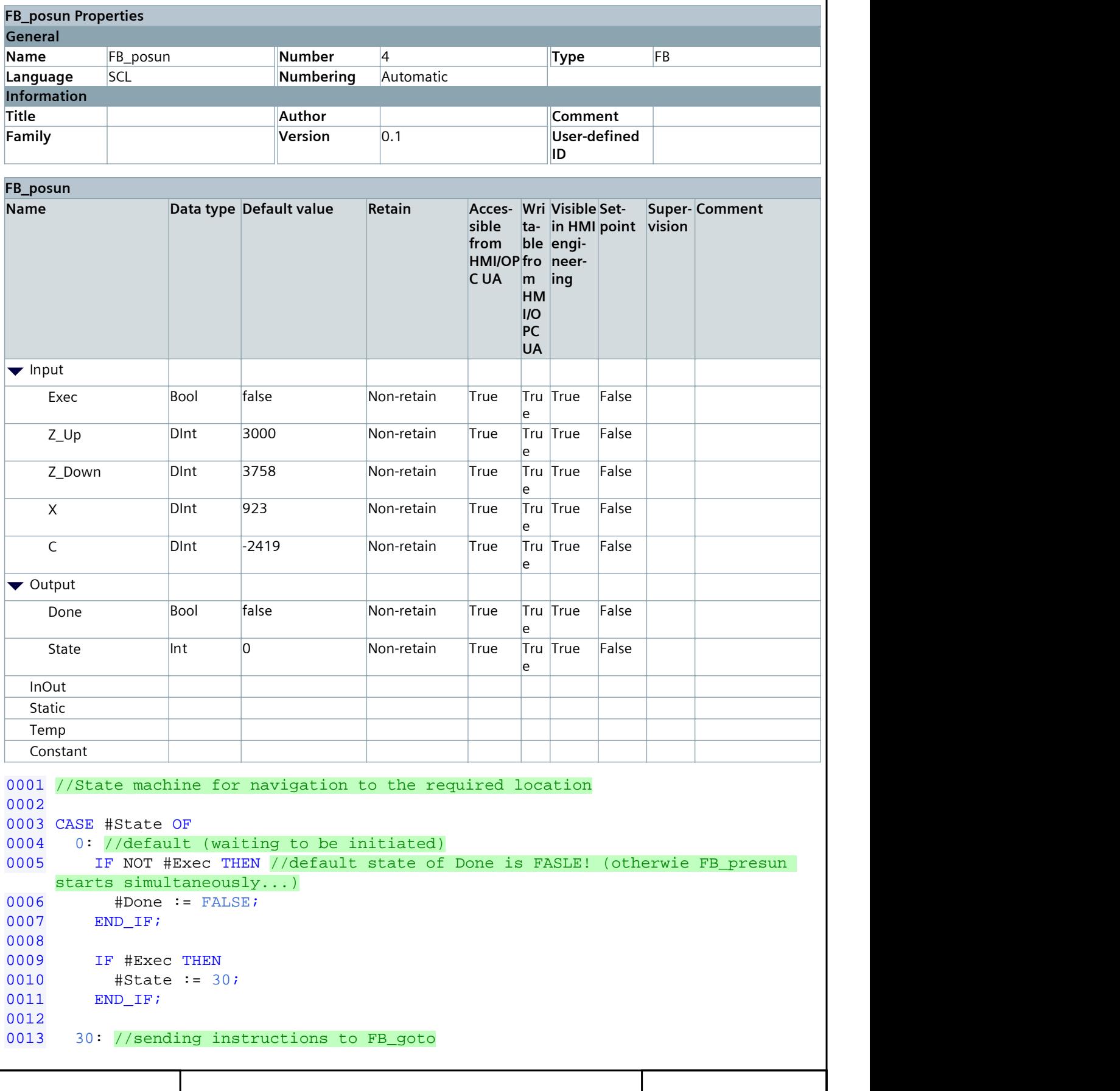

```
Totally Integrated
 Automation Portal
0014 "JedNa1" := #Z_Up; // Z
0015 "JedNa2" := #X; //pos_x
0016 "JedNa3" := #C; //pos_c
0017 "JedNaExec1" := TRUE;
0018 "JedNaExec2" := TRUE;
0019 "JedNaExec3" := TRUE;
0020 #State := 40;<br>0021
0021
0022 40: //waiting till FB_goto is done<br>0023 IF "FB goto 1".Done AND "FB goto
      0023 IF "FB_goto_1".Done AND "FB_goto_2".Done AND "FB_goto_3".Done OR "ResetEx-
   ec" THEN //ResetExec -> manual reset (if FB_goto can't be completed)
0024 "JedNaExec1" := FALSE;
0025 "JedNaExec2" := FALSE;<br>0026 "JedNaExec3" := FALSE;
0026 "JedNaExec3" := FALSE;<br>0027 #State := 70;0027 #State := 70;<br>0028 END IF;
0028 END_IF;<br>0029
0029
0030 70: //operation completed -> return to default 0031 #Done := TRUE;
0031    #Done := TRUE;<br>0032    #State := 0;
       #State := 0;0033 END_CASE;
0034
Symbol Address Type Comment
"FB_qoto_1".Done \qquad \qquad \qquad"FB_goto_2".Done Bool
"FB_goto_3".Done Bool
"JedNa1" %MD20 DInt
"JedNa2" %MD24 DInt
"JedNa3" %MD28 DInt
"JedNaExec1" %M4.4 Bool
"JedNaExec2" %M4.5 Bool
"JedNaExec3" %M4.6 Bool
"ResetExec" %M0.4 Bool
#C DInt
#Done Bool
#Exec Bool
#State and the line of the line of \vert intervals and \vert intervals are \vert intervals and \vert intervals are \vert intervals and \vert intervals are \vert intervals and \vert intervals are \vert intervals and \vert intervals a
#X DInt
#Z_Up DInt
```
<span id="page-37-0"></span>k. FB\_presun - modified

#### FB\_presun [FB3]

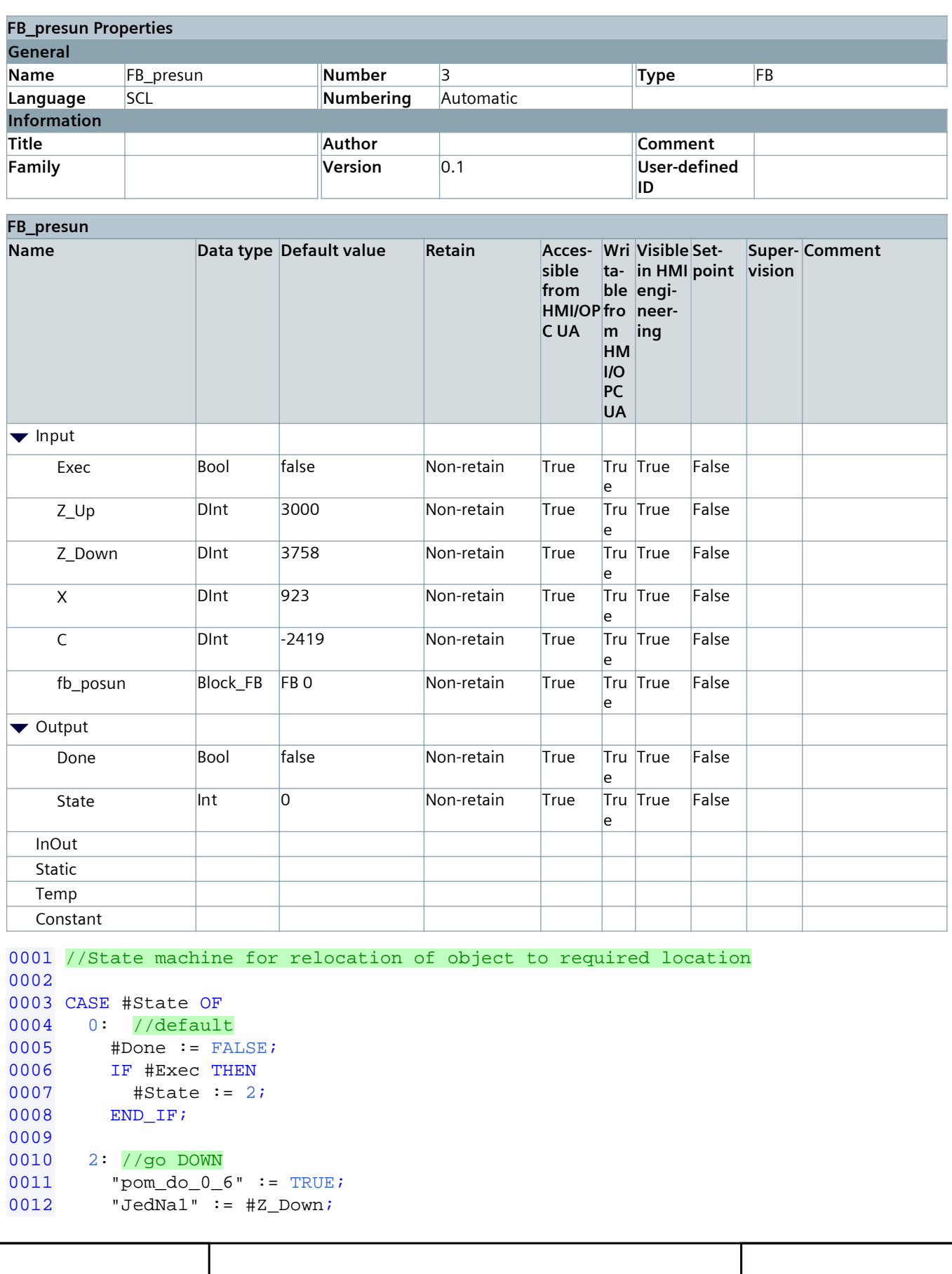

```
Totally Integrated
  Automation Portal
0013 "JedNaExec1" := TRUE;
0014   #State := 4;<br>0015
0015
0016 4: //are we down?<br>0017 IF "FB goto 1".
0017 IF "FB_goto_1".Done THEN
0018 "JedNaExec1" := FALSE;<br>0019 #State := 10;#State := 10;0020 END_IF;<br>0021
0021
0022 10: // suction & compressor ON<br>0023 "do_vacuum" := TRUE;
0023 \text{d}o\_vacuum" := \text{TRUE:}<br>0024 \text{#State} := 20;0024 #State := 20;<br>0025
0025 and the contract of the contract of the contract of the contract of the contract of the contract of the contract of the contract of the contract of the contract of the contract of the contract of the contract of the c
0026 20: //bring the part UP<br>0027 "JedNa1" := #Z_Up;
0027 "JedNa1" := \#Z_\text{UP};<br>0028 "JedNaExec1" := TR
0028 "JedNaExec1" := TRUE;
0029 #State := 30;<br>0030
0030 and the contract of the contract of the contract of the contract of the contract of the contract of the contract of the contract of the contract of the contract of the contract of the contract of the contract of the c
0031 30: //are we up?<br>0032 IF "FB_goto_1"
          IF "FB_goto_1".Done THEN
0033 "JedNaExec1" := FALSE;<br>0034 #State := 40;0034 #State := 40;<br>0035 END_IF;
0035 END_IF;<br>0036
0036 and the contract of the contract of the contract of the contract of the contract of the contract of the contract of the contract of the contract of the contract of the contract of the contract of the contract of the c
0037 40: // movement along XC
0038 "JedNa2" := #X;
0039 "JedNa3" := #C;
0040 "JedNaExec2" := TRUE;
0041 "JedNaExec3" := TRUE;
0042   #State := 50;<br>0043
0043
0044 50: //required location reached?
0045 IF "FB_goto_2".Done AND "FB_goto_3".Done THEN<br>0046     "JedNaExec2" := FALSE;
0046 "JedNaExec2" := FALSE;
0047 \blacksquare \text{JedNaExec3"} := FALSE;<br>0048 \text{#State} := 60;
0048 #State := 60;<br>0049 END IF;
0049 END_IF;
0050 and the contract of the contract of the contract of the contract of the contract of the contract of the contract of the contract of the contract of the contract of the contract of the contract of the contract of the c
0051 60: //lowereing the part
0052 "JedNa1" := #Z_Down;<br>0053 "JedNaExec1" := TRUE
0053 "JedNaExec1" := TRUE;
0054 #State := 70;<br>0055
0055 and the contract of the contract of the contract of the contract of the contract of the contract of the contract of the contract of the contract of the contract of the contract of the contract of the contract of the c
0056 70: //is it down?
0057 IF "FB_goto_1".Done THEN
0058 "JedNaExec1" := FALSE;<br>0059 #State := 80;0059   #State := 80;<br>0060   END IF;
0060 END_IF;<br>0061
0061
0062 80: //suction off
0063 "do_vacuum" := FALSE;
0064 "pom_do_0_6" := FALSE;
0065 "IEC_Timer_0_DB".TON(IN := TRUE,
0066 PT := t#1s;
0067 //wait
0068 IF "IEC_Timer_0_DB".Q THEN
0069   #State := 90;
0070 END IF;
0071
```
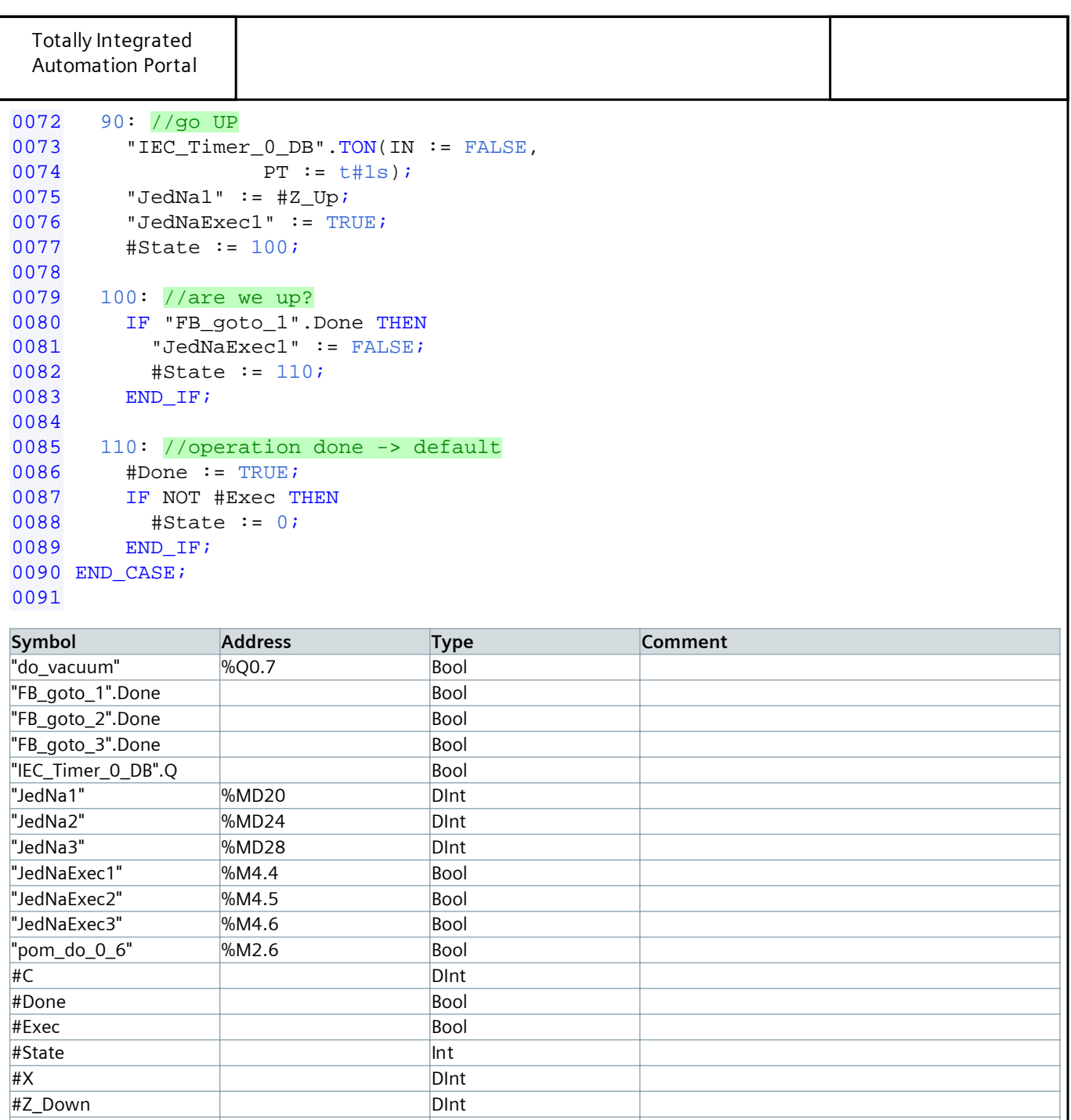

#Z\_Up DInt

<span id="page-41-0"></span>I. FB\_goto - modified

#### **FB\_goto [FB2]**

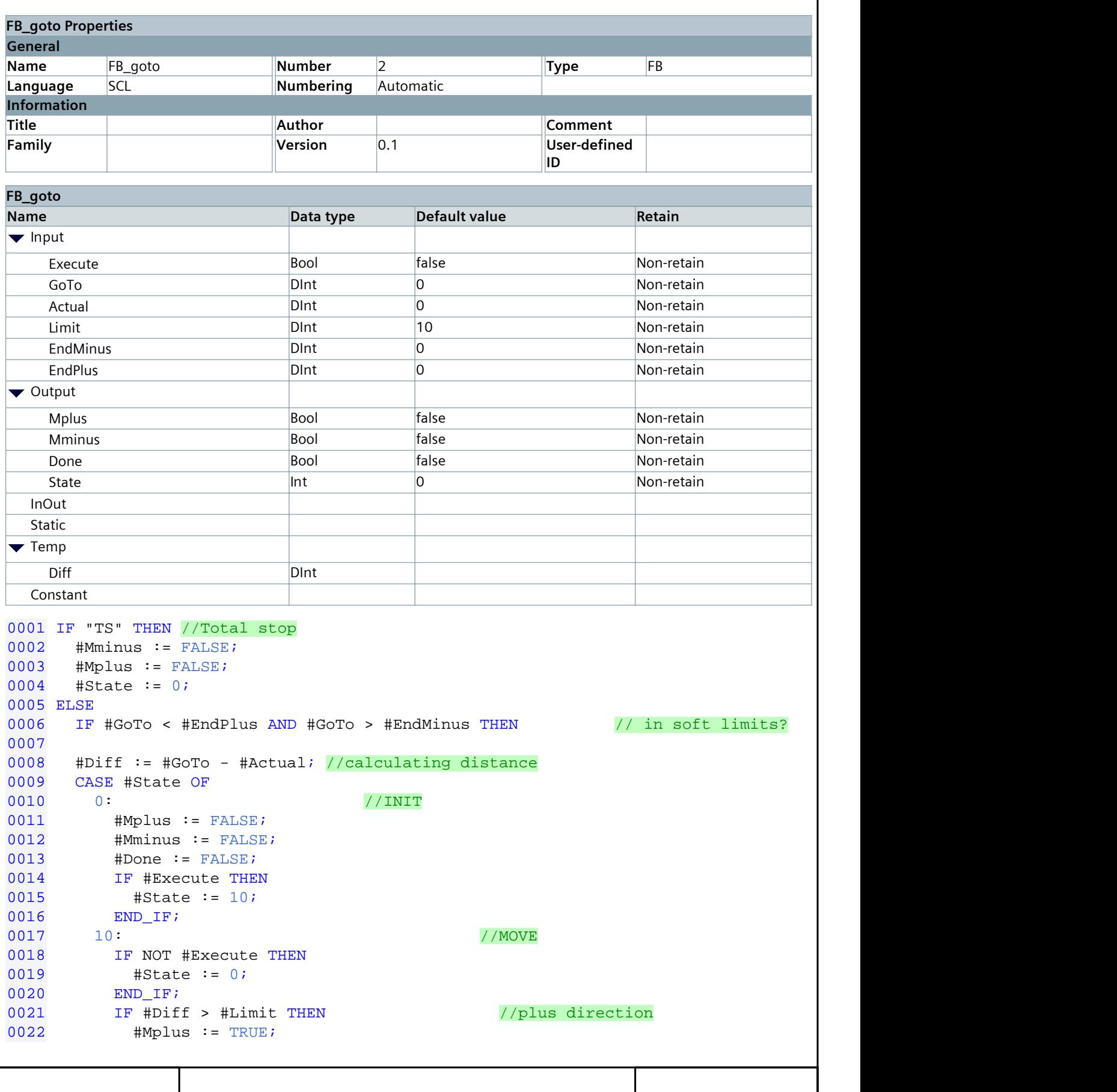

```
Totally Integrated
 Automation Portal
0023 #Mminus := FALSE;
0024 ELSIF #Diff < - #Limit THEN <br>0025 #Mplus := FALSE;
0025 #Mplus := FALSE;<br>0026 #Mminus := TRUE;
0026 #Mminus := TRUE;
0027 ELSE \frac{1}{100} ELSE \frac{1}{100} area to move -> done
0028 #State := 20;<br>0029 END IF;
0029 END_IF;<br>0030 20: //DONE
0030 20: \sqrt{OD} /DONE
0031 #Mplus := FALSE;<br>0032 #Mminus := FALSE
0032 #Mminus := FALSE;<br>0033 #Done := TRUE;
0033 #Done := TRUE;<br>0034 IF NOT #Execute
0034 IF NOT #Execute THEN<br>0035 #State := 0;
0035   #State := 0;<br>0036   END_IF;
0036 END_IF;<br>0037 END_CASE;
0037 END_CASE;
0038 and the contract of the contract of the contract of the contract of the contract of the contract of the contract of the contract of the contract of the contract of the contract of the contract of the contract of the c
0039 ELSE //don't move if not in soft limits
0040 #Mplus := FALSE;
0041 #Mminus := FALSE;
0042 END_IF;<br>0043
0043
0044 END_IF;
```